Electronic Supplementary Material (ESI) for Energy & Environmental Science. This journal is © The Royal Society of Chemistry 2024

# Supplementary Materials

# **Tuning sorbent properties to reduce the cost of direct air capture**

Hannah E. Holmes,† Sayan Banerjee,† Anthony Vallace, Ryan P. Lively, Christopher W. Jones, Matthew J. Realff

School of Chemical & Biomolecular Engineering, Georgia Institute of Technology, 311 Ferst Drive NW, Atlanta, Georgia 30332, United States

† denotes equal contribution

# **Contents**

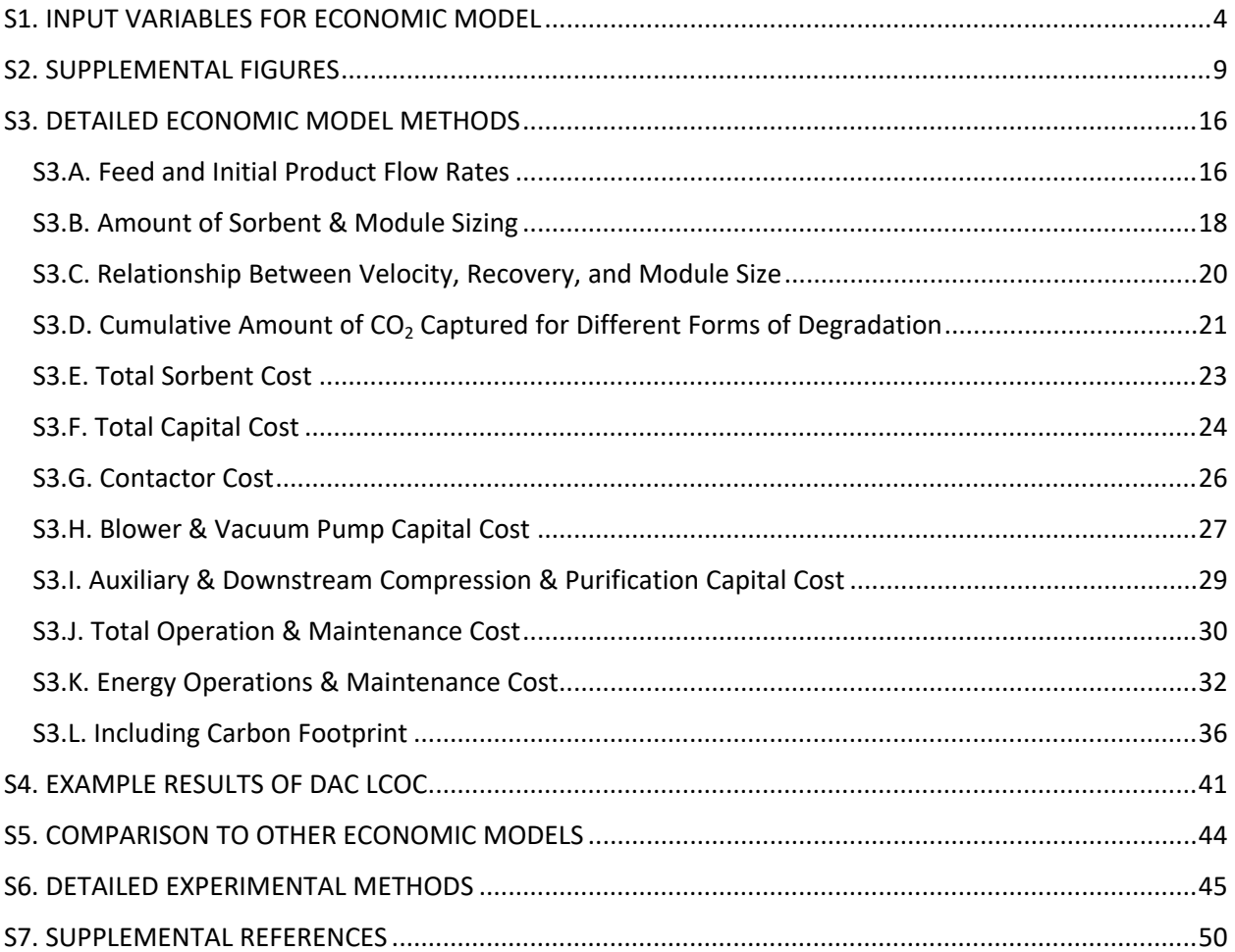

# **List of Tables & Figures**

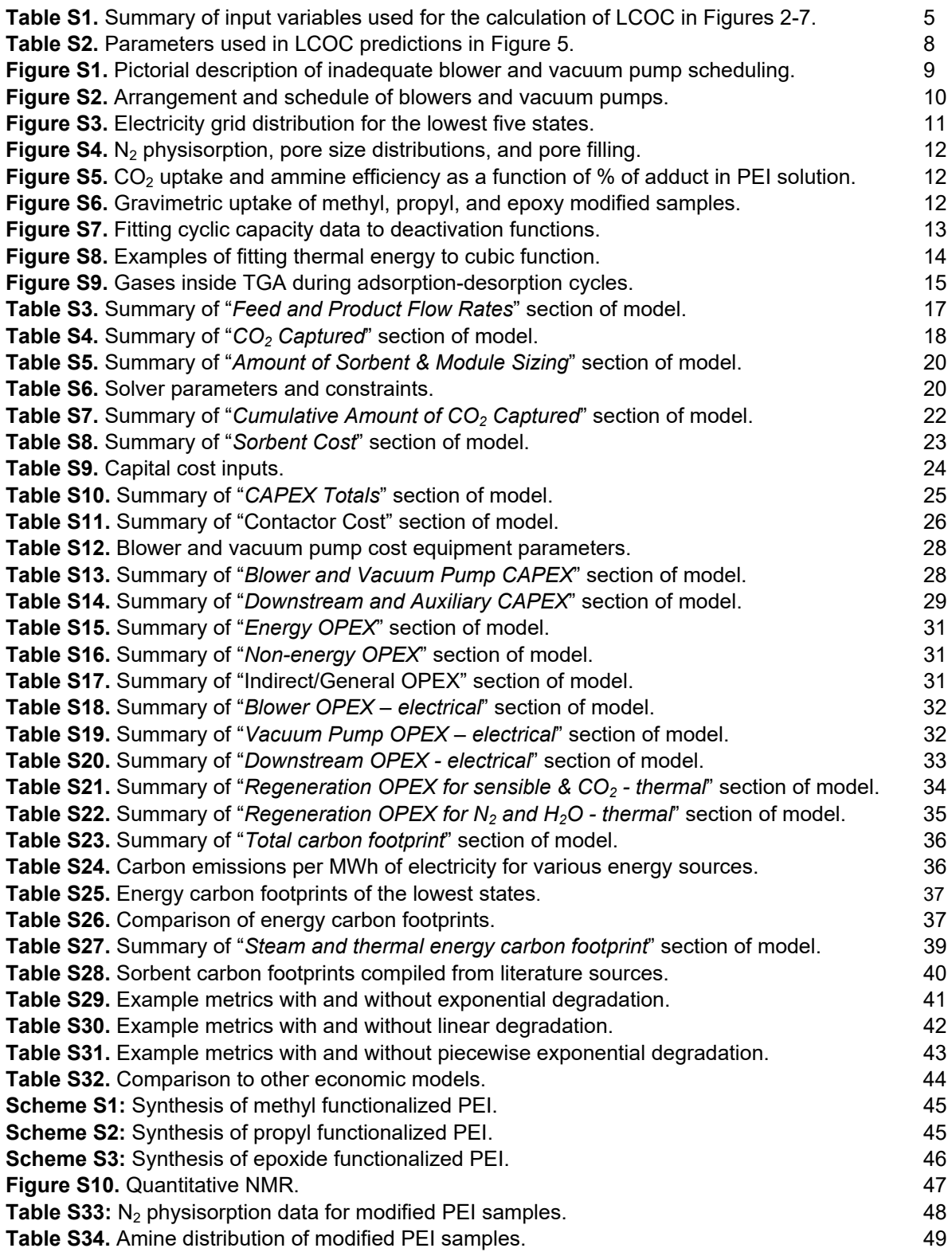

# <span id="page-3-0"></span>**S1. INPUT VARIABLES FOR ECONOMIC MODEL**

The process parameters correspond to a polyamine-silica sorbent in a polymeric contactor (see Figure 1). The sorbent is used in a temperature swing adsorption process with the following steps: (1) adsorption, (2) vacuum to remove interstitial air from module, (3) heat to desorption temperature, (4) desorption, and (5) cool to adsorption temperature. See section "2.2 System Design" in the manuscript for more details on the sorbent and process setup.

Table S1 includes the parameters used in the analysis for each of the figures in the manuscript.

- The parameters used in **Figures 2-4** are representative for a polyamine-silica sorbent in a polymeric contactor.
- In **Figure 6**, experimentally-measured values are input for the heat of adsorption and working capacity. All other parameters are the same as Figures 2-4.
- **Figure 7** (except for the "best case scenario") also utilizes the same parameters as Figures 2-4, but the working capacity and cycle time are varied between minimum and maximum values.
- For the **"best case scenario" in Figure 7,** many of the parameters are changed to highly optimistic values. The minimum cycle time and maximum working capacity are used.

**Table S1.** Summary of input variables used for the calculation of LCOC in Figures 2-4, 6-7. Figures 2-4 use representative parameters for a polyamine-silica sorbent in a polymeric structured contactor. The working capacity and heat of adsorption are changed to experimentally-measured parameters in Figure 6. Figure 7 varies the working capacity and cycle time between minimum and maximum values. The "best case scenario" in Figure 7 uses highly optimistic values for many of the parameters.

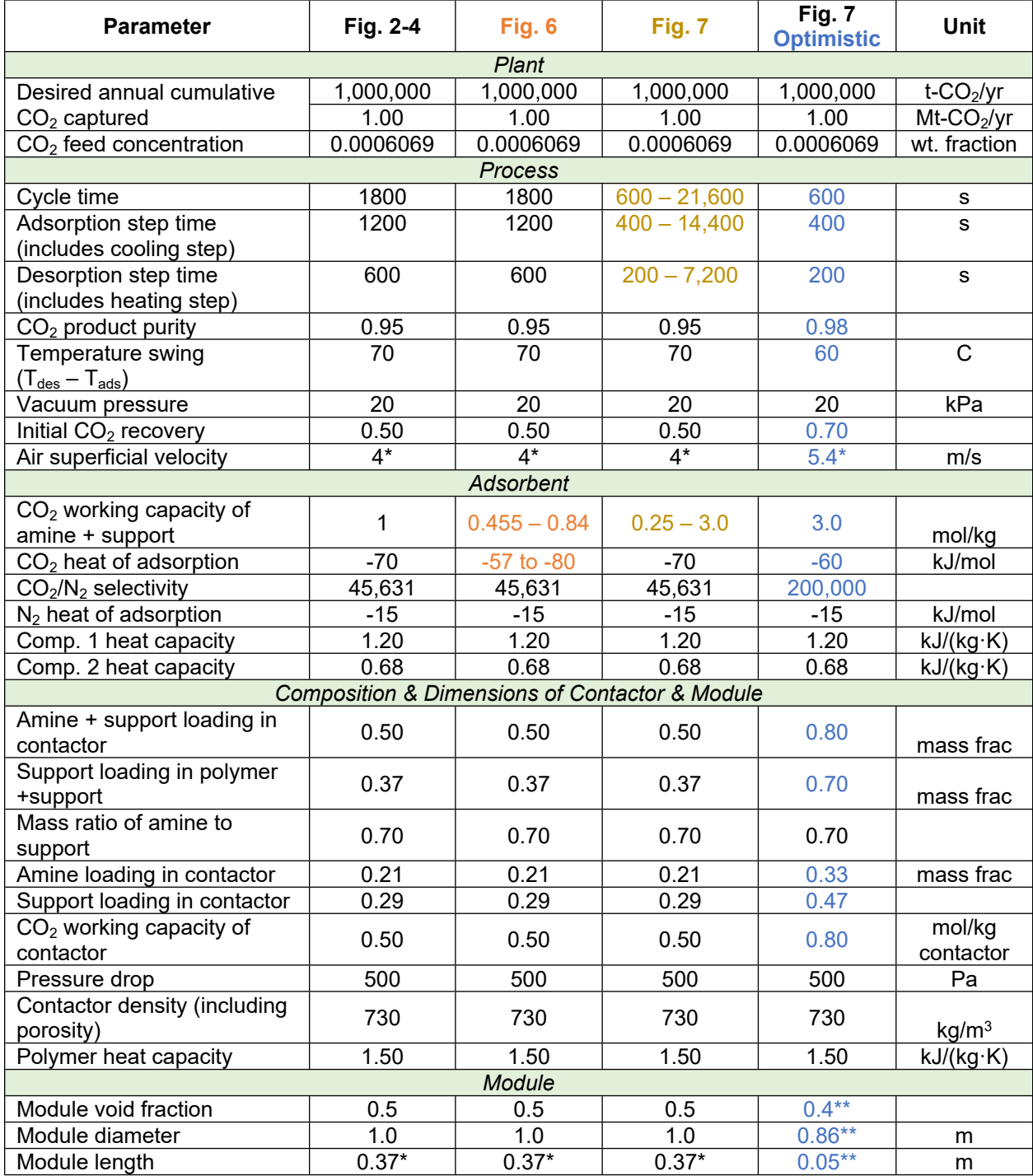

\*These variables are solved for and not input by the user (see section S3.C).

\*\*See note below table (on pg. 7) for explanation.

| <b>Parameter</b>                                                          | Figure 2-4     | Fig. 6                          | Fig. 7         | <b>Fig. 7</b><br>optimistic | <b>Unit</b>                             |  |  |  |  |  |
|---------------------------------------------------------------------------|----------------|---------------------------------|----------------|-----------------------------|-----------------------------------------|--|--|--|--|--|
| <b>Sorbent &amp; Contactor Costs</b>                                      |                |                                 |                |                             |                                         |  |  |  |  |  |
| Amine (PEI) raw material cost                                             | 3              | 3                               | 3              | $\overline{2}$              | $\frac{f}{g}$                           |  |  |  |  |  |
| Support (silica) raw material<br>cost                                     | $\overline{2}$ | $\overline{2}$                  | $\overline{2}$ | 1                           | $\frac{f}{g}$                           |  |  |  |  |  |
| Amine replacement cost                                                    | $\overline{5}$ | 5                               | $\overline{5}$ | 5                           | \$/module                               |  |  |  |  |  |
| Contactor cost including<br>polymer, solvents, stainless<br>steel housing | 25             | 25                              | 25             | 10                          | $\frac{f}{g}$                           |  |  |  |  |  |
| Contactor system installation<br>factor                                   | 3              | 3                               | 3              | $\mathbf 3$                 |                                         |  |  |  |  |  |
|                                                                           |                | <b>Energy Costs</b>             |                |                             |                                         |  |  |  |  |  |
| Electricity cost                                                          | 0.06           | 0.06                            | 0.06           | 0.06                        | \$/MWh                                  |  |  |  |  |  |
| Isentropic efficiency of turbine                                          | 0.75           | 0.75                            | 0.75           | 0.75                        |                                         |  |  |  |  |  |
| Heat recovery efficiency                                                  | 0.85           | 0.85                            | 0.85           | 0.85                        |                                         |  |  |  |  |  |
| Cost of steam                                                             | 0.02929        | 0.02929                         | 0.02929        | 0.02929                     | $\frac{f}{g}$                           |  |  |  |  |  |
| Carbon footprint                                                          | 171            | 171                             | 171            | 17                          | kg<br>CO <sub>2</sub> /MWh <sub>e</sub> |  |  |  |  |  |
|                                                                           |                | <b>Blowers and Vacuum Pumps</b> |                |                             |                                         |  |  |  |  |  |
| Number of modules per blower                                              | $20*$          | $20*$                           | $20*$          | $20*$                       |                                         |  |  |  |  |  |
| Number of modules per<br>vacuum pump                                      | 10             | 10                              | 10             | 10                          |                                         |  |  |  |  |  |
| Isentropic pump efficiency                                                | 0.70           | 0.70                            | 0.70           | 0.70                        |                                         |  |  |  |  |  |
| Initial pressure of vacuum<br>pump                                        | 101.3          | 101.3                           | 101.3          | 101.3                       | kPa                                     |  |  |  |  |  |
| Final pressure of vacuum<br>pump                                          | 20             | 20                              | 20             | 50                          | kPa                                     |  |  |  |  |  |
| Heat capacity ratio (vacuum<br>pump)                                      | 1.1            | 1.1                             | 1.1            | 1.1                         |                                         |  |  |  |  |  |
|                                                                           |                | Economic                        |                |                             |                                         |  |  |  |  |  |
| Plant capital lifetime (for<br>annualization)                             | 10             | 10                              | 10             | 20                          | years                                   |  |  |  |  |  |
| Contactor lifetime (for<br>annualization)                                 | 5              | 5                               | 5              | 10                          | years                                   |  |  |  |  |  |
| Interest rate                                                             | 10%            | 10%                             | 10%            | 10%                         |                                         |  |  |  |  |  |
| Plant capital recovery factor                                             | 0.16           | 0.16                            | 0.16           | 0.117                       |                                         |  |  |  |  |  |
| Contactor capital recovery<br>factor                                      | 0.264          | 0.264                           | 0.264          | 0.163                       |                                         |  |  |  |  |  |
| Plant utilization                                                         | 0.90           | 0.90                            | 0.90           | 0.90                        |                                         |  |  |  |  |  |
| CEPCI of project (2022)                                                   | 816            | 816                             | 816            | 816                         |                                         |  |  |  |  |  |
| Indirect capital cost                                                     | 0.35           | 0.35                            | 0.35           | 0.35                        | Fraction of                             |  |  |  |  |  |
| Contingency                                                               | 0.30           | 0.30                            | 0.30           | 0.20                        | direct                                  |  |  |  |  |  |
| Piping                                                                    | 0.40           | 0.40                            | 0.40           | 0.10                        | capital                                 |  |  |  |  |  |
| Number of operators per shift                                             | 8              | 8                               | 8              | 8                           |                                         |  |  |  |  |  |
| Number of shifts                                                          | 8              | 8                               | $\overline{8}$ | 8                           |                                         |  |  |  |  |  |
| Base labor rate <sup>2</sup>                                              | 79,370         | 79,370                          | 79,370         | 79,370                      | $\frac{f}{f}$                           |  |  |  |  |  |
|                                                                           |                | Other                           |                |                             |                                         |  |  |  |  |  |
| Transport - Midwest (IL<br>Basin $)^3$                                    | 2.07           | 2.07                            | 2.07           | 2.07                        | $$/t$ -CO <sub>2</sub>                  |  |  |  |  |  |
| Storage - Midwest (IL basin) <sup>3</sup>                                 | 8.32           | 8.32                            | 8.32           | 8.32                        | $$/t$ -CO <sub>2</sub>                  |  |  |  |  |  |

**Table S1 Contd.** Summary of input variables used for the calculation of LCOC in Figures 2-4, 6-7.

#### **\*\*Note on change to module size in optimistic scenario in Figure 7:**

In the optimistic scenario in Figure 7, the module void fraction was reduced from 0.5 to 0.4 because a higher packing fraction is more desirable but challenging to achieve.

The model is set up with the module length, module diameter, number of contactors per blower, individual blower flow rate, and air velocity as inputs, and the recovery is an output. In the optimistic scenario, the recovery increases from 50% to 70%. Because the  $CO<sub>2</sub>$  product is kept constant at 1 Mt-CO<sub>2</sub>/year, increasing the recovery reduces the amount of air fed to the system (  $q_{air, feed}$ . If increasing the recovery was the only change made (with no change to sorbent amount or module size), we would expect the superficial velocity  $(v)$  to decrease (see eq. S17).

$$
q_{air, feed} = A_{total, modules} [m^2] \cdot v \left[\frac{m}{s}\right] \#(S17)
$$

However, in the optimistic scenario, the working capacity also increases from 1.0 mmol/g to 3.0 mmol/g, which decreases the volume of sorbent  $(^{V_{SC}})$  required. When the sorbent volume decreases, we can either reduce the length, total cross-sectional area, or both. If we reduce the cross-sectional area ( $A_{total, modules}$ ) of the sorbent by too much, then we will need to use an unreasonably high superficial velocity  $(v)$  to achieve the same volumetric air flow rate (see eq. S17). Therefore, we choose to reduce both the cross-sectional area and length. We reduce the module diameter (from 1.0 m to 0.86 m), which reduces the total cross-sectional area and increases the necessary superficial velocity to 5.4 m/s. To compensate for the remaining necessary reduction in sorbent volume, we also reduce the module length  $({}^{l_{module}})$  from 0.37 m to 0.05 m.

$$
A_{total,SC} [m^2] = \frac{V_{SC} [m^3]}{l_{module} [m]} \# (S13)
$$

These "decisions" are made by the solver system described in section S3.C.

**Table S2.** Parameters used for the calculation of LCOC in Fig. 6. The equilibrium capacity, heat of adsorption, and % of initial capacity at 20 cycles are experimentally-measured values. The % of initial capacity at 2 years was set to achieve an equivalent LCOC for all four sorbents.

| <b>Parameter</b>                                  | <b>Commercial</b><br><b>PEI</b> | 0.05HP-PEI            | 0.10HP-PEI            | 0.15HP-PEI            |
|---------------------------------------------------|---------------------------------|-----------------------|-----------------------|-----------------------|
| Equilibrium capacity (mmol/g)                     | 1.2                             | 1.1                   | 0.83                  | 0.65                  |
| Working capacity (mmol/g)<br>(70% of equilibrium) | 0.84                            | 0.77                  | 0.581                 | 0.455                 |
| Heat of ads. (kJ/mol)                             | -80                             | $-77$                 | -69                   | -57                   |
| First decay constant rate<br>$(cycle-1)$          | 6.34 $\times$ 10 <sup>-4</sup>  | $\Omega$              | $\mathbf 0$           | 0                     |
| % of initial capacity at 20 cycles                | 98.6                            | 100                   | 100                   | 100                   |
| Second decay constant rate<br>$(cycle-1)$         | $2.15 \times 10^{-5}$           | $1.90 \times 10^{-5}$ | $9.12 \times 10^{-6}$ | $4.05 \times 10^{-6}$ |
| % of initial capacity at 2 years                  | 50                              | 55                    | 75                    | 88                    |

# <span id="page-8-0"></span>**S2. SUPPLEMENTAL FIGURES**

Blower and vacuum pump scheduling is used in the model to reduce capital cost while maintaining the system within physically reasonable bounds. **Figure S1** illustrates the unintended downtime that can occur for modules without proper placement and scheduling of the blower and vacuum pumps. The centralized blower and vacuum pump design is illustrated in **Figure S2a**. **Figure S2b** shows the corresponding schedule, and **Figure 2c** illustrates the rotation of the vacuum pumps around the modules. The result is a system of 20 modules per 1 blower and 2 vacuum pumps, and this design is used in the analysis for **Figures 2-4, 6-7**.

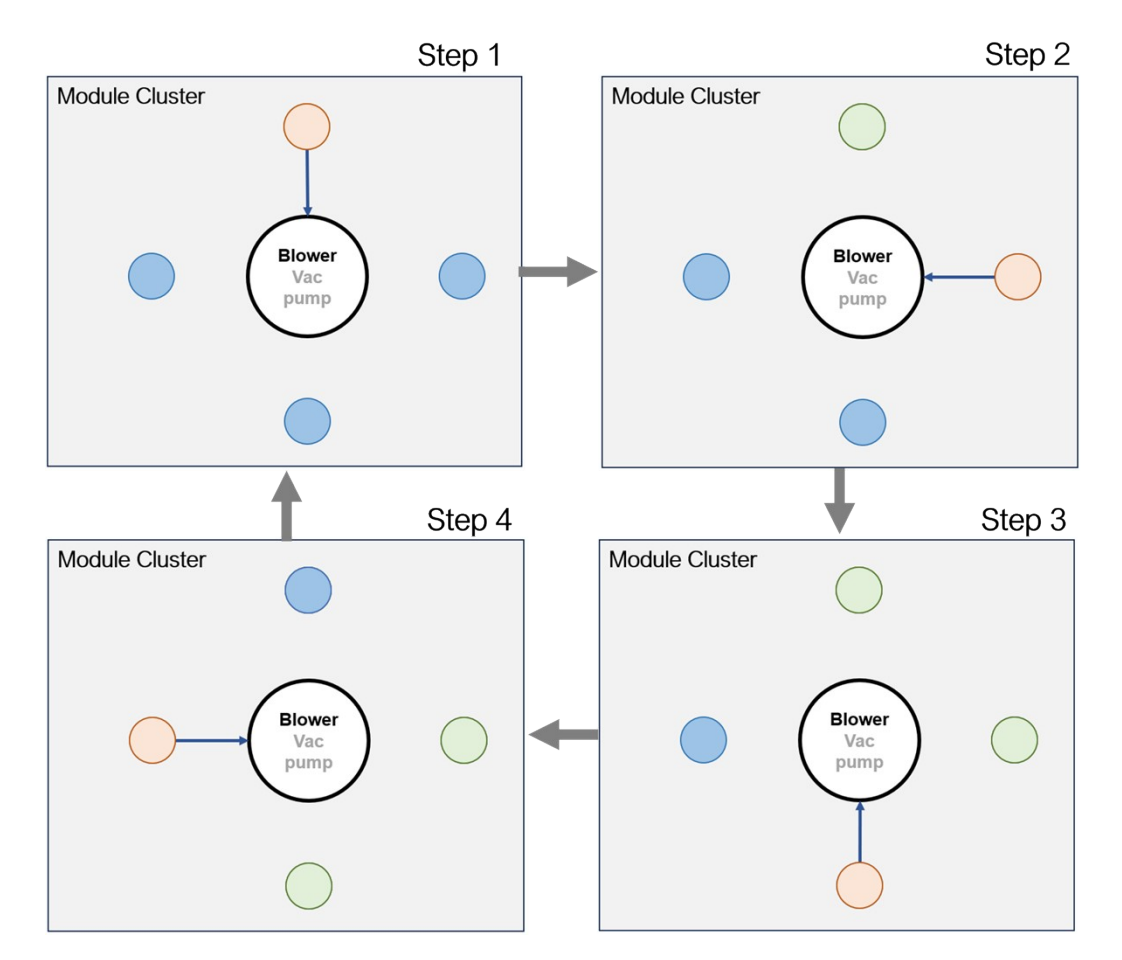

**Figure S1. Schematic illustrating the consequences of inadequate blower and vacuum pump scheduling**. Four modules (circles) are centered around one blower and vacuum pump. Red indicates desorption (using vacuum pump), green indicates adsorption (using blower), and blue indicates not in operation. The timing is based on a 2:1 ratio of adsorption to desorption time. When the first module finishes adsorption (step 4), the vacuum pump is still being used by the fourth module, which leads to downtime for the first module.

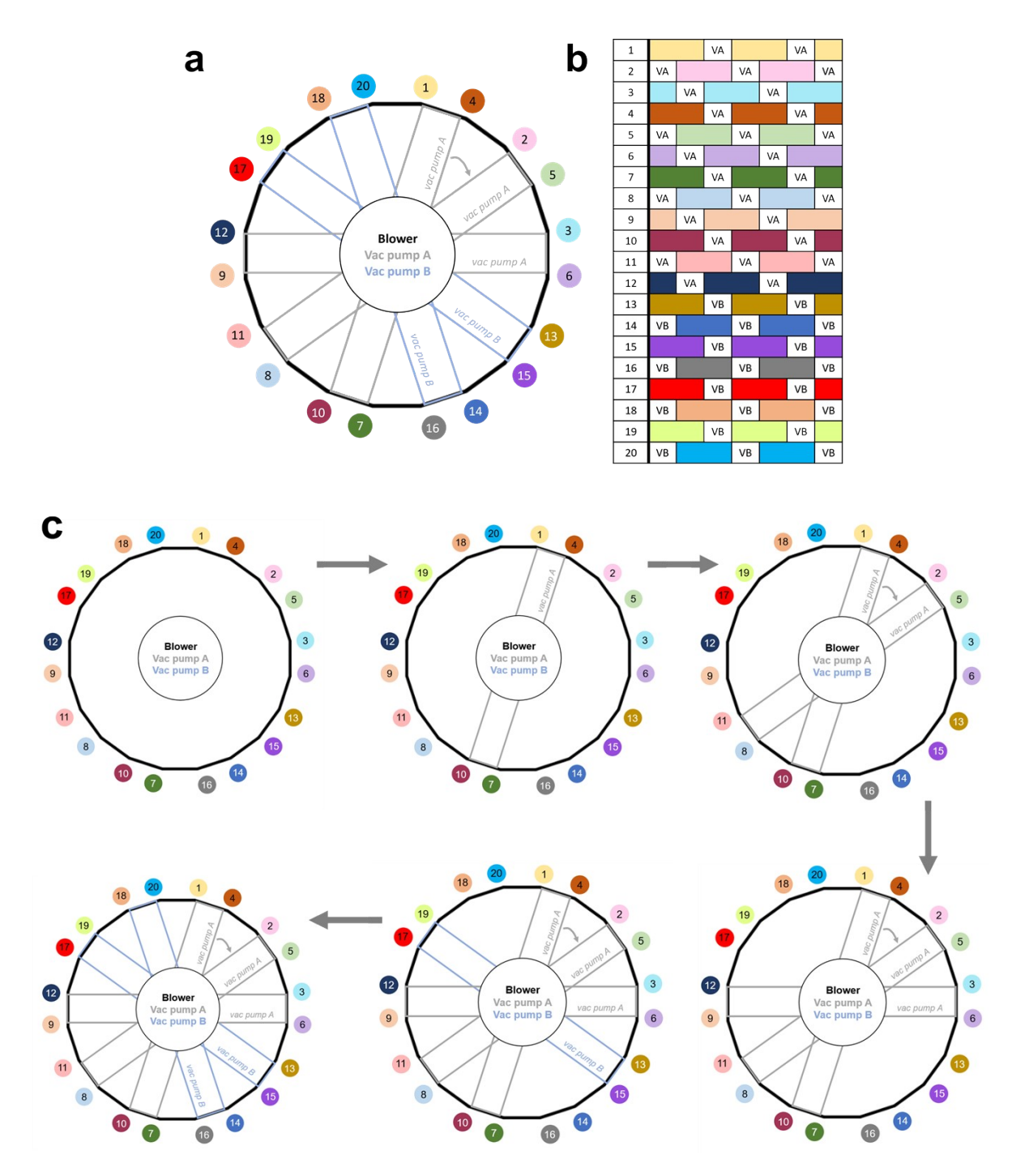

**Figure S2. (a)** Arrangement of modules (small, numbered circles) around a centralized blower and vacuum pumps and **(b)** the corresponding schedule based on a 2:1 ratio of adsorption to desorption time. This schedule allows for 18 – 22 modules to share one blower and two vacuum pumps. "VA" and "VB" denote vacuum pumps A and B, and the colored bars represent the adsorption step. **(c)** Illustration of vacuum pump service rotating around the circle of modules. Four modules in parallel can use a vacuum pump at the same time. Vacuum pump connections A and B rotate at the same time.

An average of the energy carbon footprints of the lowest five states is used in the analysis (171 kg CO2/MWh). The total DAC carbon footprint using the lowest five state average is shown in **Figure 2c**. Below, **Figure S3** illustrates the electricity grid distribution for each of those five states. The carbon emissions from each of these energy sources (i.e., natural gas, nuclear, wind) are listed in Table S24. Raw data from this figure along with a breakdown of the carbon footprints of each state are in Table S25.

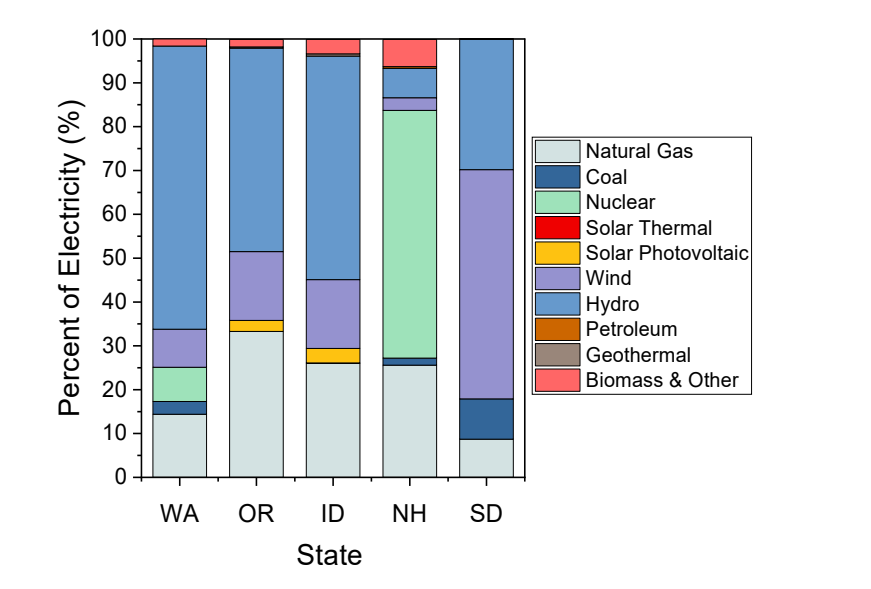

**Figure S3.** Electricity grid distribution from energy sources for the lowest five states referred to in Table S25.

**Figures S4 – S6** contain supplemental experimental characterization (N<sub>2</sub> physisorption, amine efficiency, and CO<sub>2</sub> uptake profiles) for the modified PEI sorbents described in Figure 5.

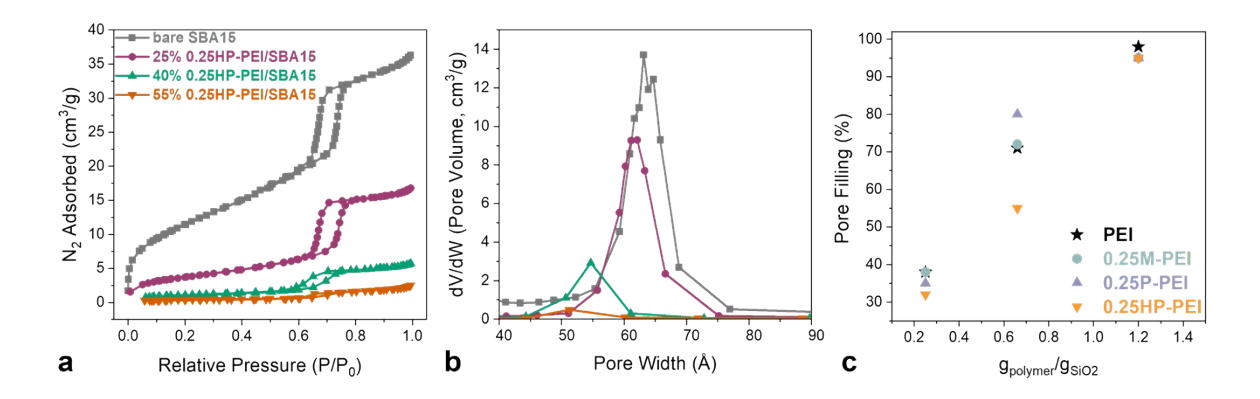

**Fig S4.** (a) N<sub>2</sub> physisorption isotherms at 77 K, (b) pore size distributions calculated by the BJH method for 0.25HP-PEI on SBA-15 composite sorbents as a function of amine loading, and (c) pore filling in SBA-15 as a function of modified polymer loading.

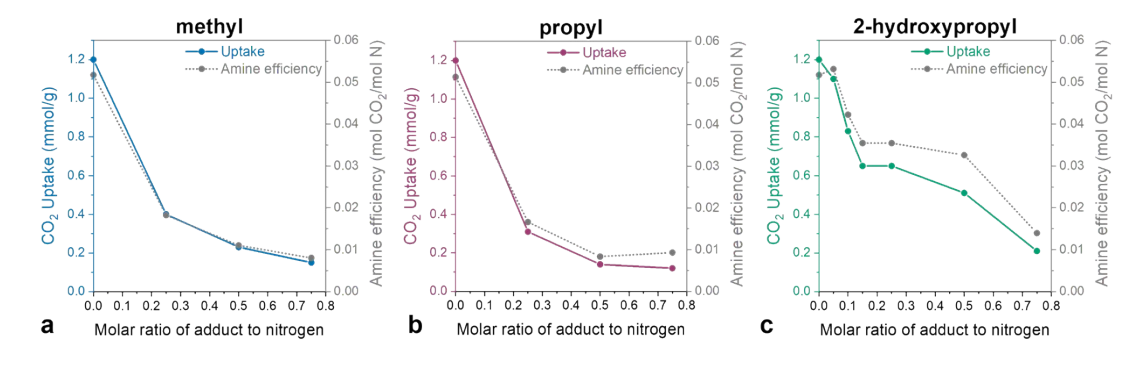

**Figure S5**. CO<sub>2</sub> uptake and amine efficiency (mol CO<sub>2</sub>/mol N) as a function of % of adduct in PEI solution.

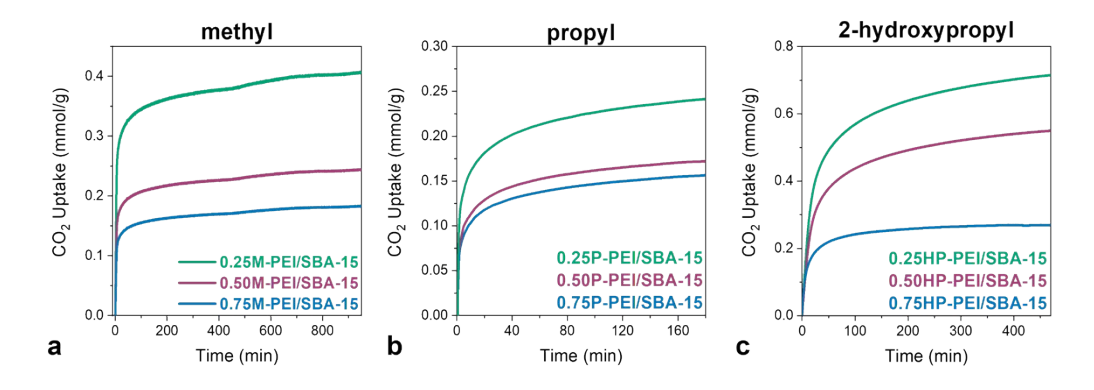

**Figure S6.** Gravimetric CO<sub>2</sub> uptake (400 ppm CO<sub>2</sub>) of modified PEIs impregnated in SBA-15, (a) methylmodified, **(b)** propyl-modified, and **(c)** 1,2 epoxypropane modified PEI. Green = 25% titrated, magenta = 50% titrated, and blue = 75% titrated.

In Figure 6c, the "accelerated" cycles of unmodified PEI from Choi et al., Nat Commun. (2016) are fit to a piecewise exponential function.<sup>1</sup> In Figure S7, we show the cycles fit to all three functions, linear (Fig. S7a), exponential (Fig. S7b), and piecewise exponential (Fig. S7c). We also show the cycles for a modified PEI sample (0.15EP-PEI) from Choi et al. fit to linear (Fig. S7d), exponential (Fig. S7e), and piecewise exponential (Fig. S7f).<sup>1</sup>

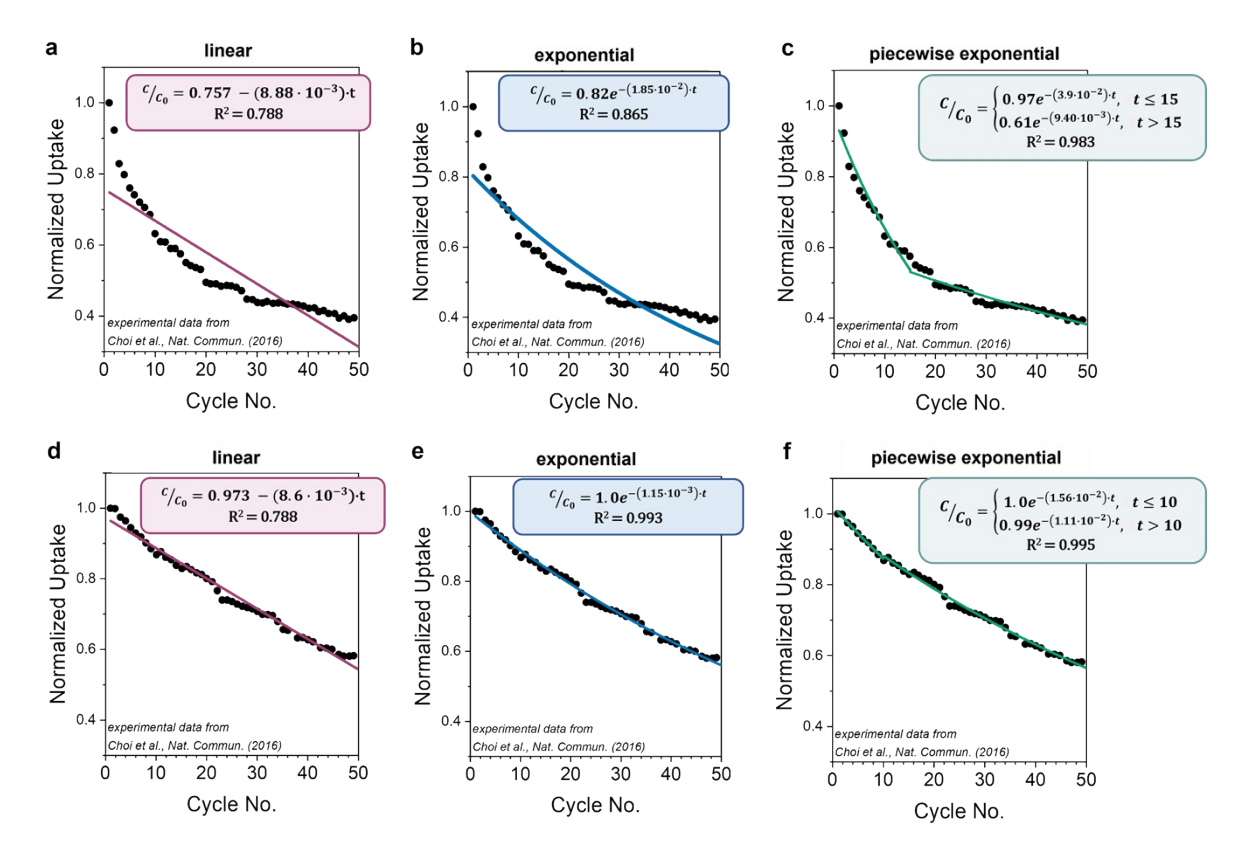

**Figure S7**. **Fitting accelerated cyclic capacity fade data. (a-c)** unmodified PEI deactivation profile fit to linear, exponential, and piecewise exponential functions. **(d-f)** 0.15EP-PEI (2-hydroxybutyl functionalized PEI) from Choi et al.<sup>1</sup> to linear, exponential, and piecewise exponential function.

The thermal energy will change each cycle as the sorbent degrades. In the model, the thermal energy is fit to a cubic function, which is integrated to determine the cumulative thermal energy. Examples of the fit are shown below in **Figure S8**. These examples correspond to the results in **Figure 4** with exponential, linear, and piecewise exponential capacity decay profiles.

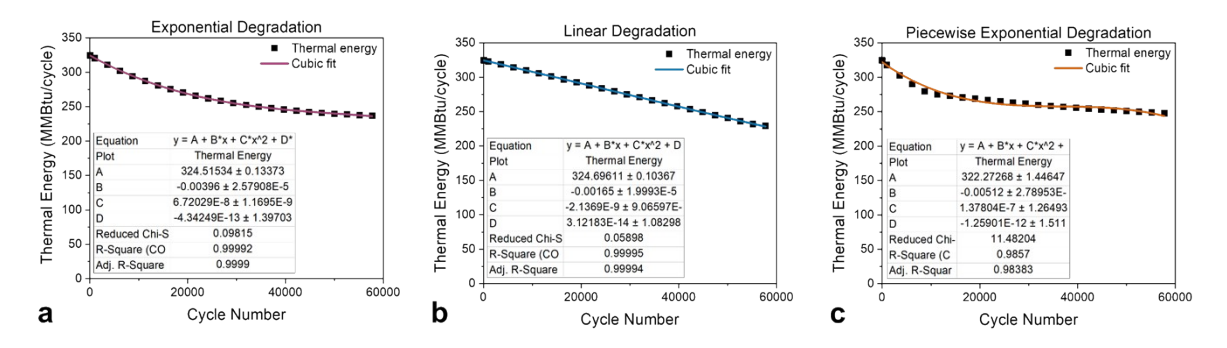

**Figure S8**. **Examples of fitting thermal energy to cubic function.** Examples correspond to results in Figure 3. (a) Exponential decay, k = 4.40 x 10<sup>-5</sup> cycle<sup>-1</sup>, (b) Linear decay, k = 1.76 x 10<sup>-5</sup> cycle<sup>-1</sup>, (c) Piecewise exponential decay, k<sub>1</sub> = 7.33 x 10<sup>-5</sup> cycle<sup>-1</sup>, k<sub>2</sub> = 1.94 x 10<sup>-5</sup> cycle<sup>-1</sup>, and t<sub>s</sub> = 0.6 years.

#### **Measurement of gases inside TGA during adsorption-desorption cycle**

It was hypothesized in section 3.5 that the TGA used is not air-tight, resulting in trace oxygen in the furnace during adsorption-desorption cycles. To evaluate this, a mass spectrometer was connected to the outlet of the TGA during the second adsorption-desorption cycle of the unmodified PEI in **Fig. 6b**. The ion current is normalized to the value at the start of measurement, which is thought to be lab air in the line connecting the TGA outlet to the mass spec. After making the connection,  $N_2$  flowing through the TGA fills the line, which is observed as an increase in  $N_2$  concentration and decrease in CO<sub>2</sub>, H<sub>2</sub>O, Ar, and O<sub>2</sub> concentrations. When the gas is switched to 400 ppm  $CO<sub>2</sub>$  in N<sub>2</sub> at the start of adsorption, we observe the  $CO<sub>2</sub>$  concentration rise again. The  $CO<sub>2</sub>$  concentration also increases as the temperature is increased above 70 °C during desorption, corresponding to  $CO<sub>2</sub>$  desorbing from the sample. If we assume (1) a linear calibration curve between ion current and concentration and (2) that the values at the start of the measurement correspond to lab air, then we estimate the oxygen concentration in the TGA furnace as approximately 0.02%, or approximately 0.02 kPa partial pressure.

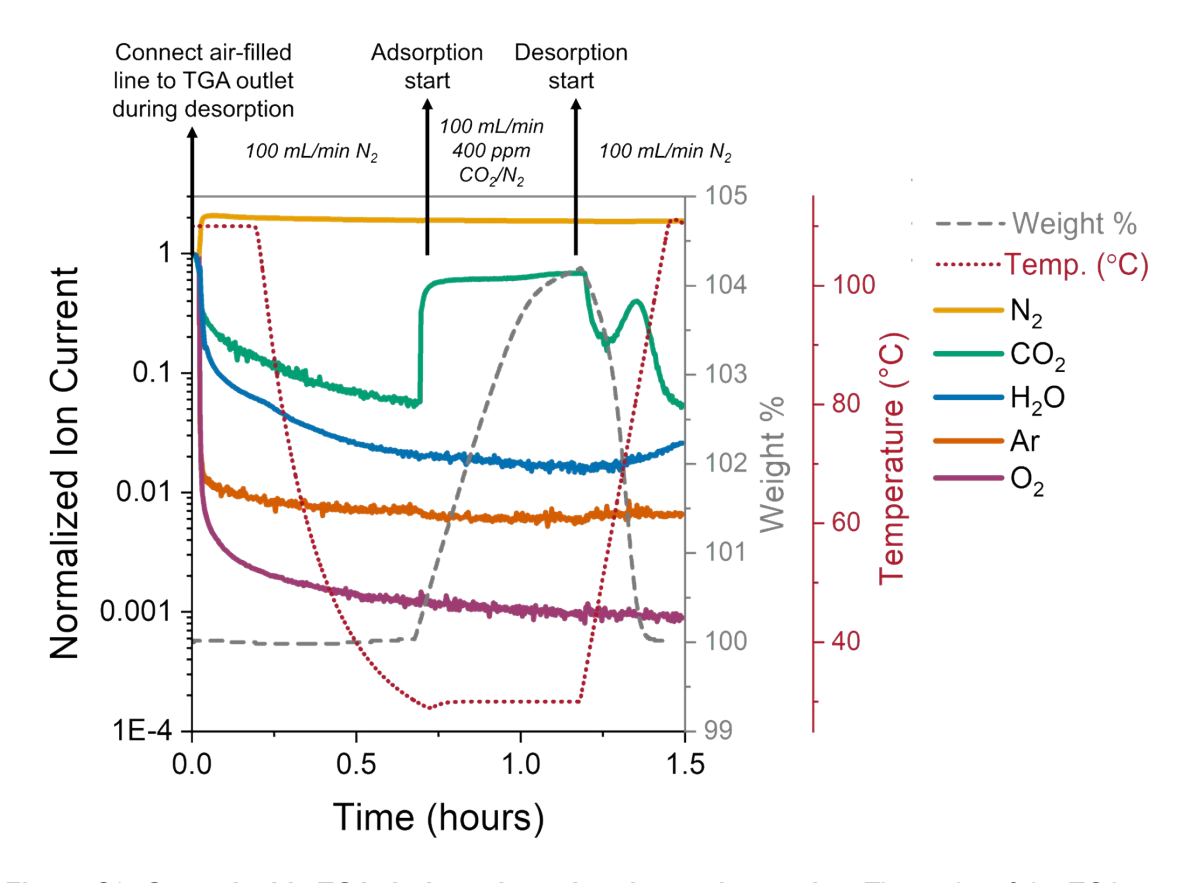

**Figure S9**. **Gases inside TGA during adsorption-desorption cycles.** The outlet of the TGA was connected to a Pfeiffer Omnistar mass spectrometer during the second adsorption-desorption cycle of the unmodified PEI in Fig. 6b. The measured ion currents (left y-axis) are normalized to the value at the start of the measurement (assumed to be lab air). The sample weight is also normalized to the value at the start of the measurement (weight %, right y-axis).

### <span id="page-15-0"></span>**S3. DETAILED ECONOMIC MODEL METHODS**

This section describes the economic model used for the analysis in **Figures 2-4, 6-7**. The levelized cost of  $CO<sub>2</sub>$  capture (LCOC) is the primary metric from the economic model. It is comprised of the capital cost (  $^{\cal C}_{\it capital)}$ , operation & maintenance cost ( $^{\cal C}_{\it O8M}$ ), sorbent cost ( $^{\cal C}_{\it sorbent}$ ), and the cumulative amount of CO $_2$  $\mathsf{captured}{\mathcal{a}}_{\mathit{cavity}}^{N_{\mathit{CO}}})$ +(squation  $\mathit{1}_{\mathit{o}}$ anad S1).

captured $\frac{G_{capitd}}{G_{capitd}}$  +(equation  $G_{opend}$  S1).  $N_{CO_2}$ 

The following sections (S3.A – S3.K) provide more details on the DAC economic model and how the LCOC is calculated. Sections 3.A, 3.B, and 3.C focus on setting up the system, including flow rates and sizing. Section S3.D describes how to calculate the cumulative amount of  $CO<sub>2</sub>$  captured both with and without sorbent degradation. Section 3.E uses the sorbent amount from S3.B to calculate the total sorbent cost (<br><sup>C</sup>sorbent). Section 3.F summarizes the components of the total capital cost and provides the scaling relationships used in sections S3.G, S3.H and S3.I, which focus on the four primary components of capital cost: contactor, blowers, vacuum pumps, auxiliary equipment, and downstream processing. Section S3.J provides an overview of the total operation & maintenance cost, including specifics on the non-energy cost components. The energy component of operations & maintenance cost is then covered in section S3.K, including specifics on how to account for sorbent degradation. Finally, section S3.L focuses on how to calculate the carbon footprint and include it in the LCOC.

#### <span id="page-15-1"></span>**S3.A. Feed and Initial Product Flow Rates**

The first task in the model is setting up the feed and product flow rates, which will affect all other cost components. The target amount of  $CO<sub>2</sub>$  captured in one year (before sorbent degradation is considered) is an input in the model, and the system flow rates will depend on that value. The flow rate of air feed into the system ( $^{m}$ air, feed) depends on the total volumetric blower flow rate ( $^{q}$ air, feed) and air density ( $^{p}$ air, feed). The total volumetric blower flow rate will be calculated in S3.B in eq. S17.

$$
m_{air, feed}\left[\frac{kg}{day}\right] = q_{air, feed}\left[\frac{m^3}{s}\right] \cdot \rho_{air, feed}\left[\frac{kg}{m^3}\right] \cdot \left[\frac{3600 \, s}{hr}\right] \cdot \left[\frac{24 \, hr}{day}\right] \neq (S2)
$$

The CO $_2$ feed flow rate ( $^{m_{CO2, feed}}$  is calculated using the CO $_2$  concentration in air ( $^{x_{CO_2}, \ feed}$  and the flow rate from eq. S2  $(m_{air, feed})$ .

$$
m_{CO2, feed} \left[\frac{kg}{day}\right] = x_{CO_2, feed} \left[\frac{kg\ CO_2}{kg\ air}\right] \cdot m_{air, feed} \left[\frac{kg}{day}\right] \neq (S3)
$$

Similarly, the N $_2$  feed flow rate depends on the N $_2$  concentration in air  $\binom{x_{N_{2'}}\, feed}$  and the flow rate of air.

$$
m_{N2, feed} \left[ \frac{kg}{day} \right] = x_{N_2, feed} \left[ \frac{kg N_2}{kg air} \right] \cdot m_{air, feed} \left[ \frac{kg}{day} \right] \#(S4)
$$

The initial flow rate of  $CO<sub>2</sub>$  product (i.e., the flow rate without sorbent degradation or before it occurs) depends on the amount of CO<sup>2</sup> captured in one cycle and the number of cycles per  $(m_{CO_2,product})$  depends on the amount of CO<sub>2</sub> captured in one cycle  $n_{CO_2}^{k=0}(t_i)$ day  $\binom{N_{cycles}}{N}$ .

$$
m_{CO_2, product} \left[ \frac{kg}{day} \right] = n_{CO_2}^{k=0} (t_i) \left[ \frac{kg}{cycle} \right] \cdot N_{cycles} \left[ \frac{cycles}{day} \right] \neq (S5)
$$

The number of cycles per day  $\binom{N_{cycles}}{degree}$  depends on the utilization fraction  $\binom{U}{U}$  and the cycle time  $\binom{T_{cycle}}{E}$ . The utilization fraction is discussed more in section S3.F; it accounts for the time that the plant is not in operation. A lower utilization fraction will reduce the number of cycles in one year. Thus, to capture the same amount of  $CO<sub>2</sub>$  in one year (which is the target of the model), more  $CO<sub>2</sub>$  will need to be captured each cycle.

$$
N_{cycles}\left[\frac{cycles}{day}\right] = \frac{\left[\frac{86400 s}{day}\right] \cdot U\left[\frac{operational \ time}{total \ time}\right]}{T_{cycle}\left[\frac{s}{cycle}\right]} \#(56)
$$

The total desorption product flow rate  $\binom{m_{product}}{m_{product}}$  depends on the CO<sub>2</sub> product flow rate  $\binom{m_{CO2, product}}{m_{CO2,product}}$  and the CO $_2$  concentration in the product (i.e., purity) ( $^{\chi_{CO_{2},~product}}$  ).

$$
m_{product} = \frac{m_{CO2, product}}{x_{CO_2, product}} \#(S7)
$$

The instantaneous recovery  $({}^X_{R,i})$  is the recovery measured at one cycle; it does not consider the amount captured in previous cycles. If the sorbent is degrading, the instantaneous recovery will change every cycle. It can be calculated from the amount of  $CO<sub>2</sub>$  captured in the cycle that the instantaneous recovery is being evaluated at  $\binom{n_{CO_2}(t_i)}{n_{\text{cycles}}},$  and the amount of CO $_2$  fed in that cycle  $\binom{n_{CO_2},\,feed}/N_{cycles}.$ 

$$
X_{R,i} = \frac{n_{CO_2}(t_i)\left[\frac{kg\ CO_2}{cycle}\right]}{n_{CO_2, feed}\left[\frac{kg\ CO_2}{day}\right] \cdot \frac{1}{N_{cycles}}\left[\frac{day}{cycles}\right]}
$$
 (58)

The amount of CO $_2$  captured in a specific cycle  $({}^{n_{CO}}\!2}{}^{(t_i))}$  depends on the total mass of sorbent  $({}^{m_S})$  and working capacity at that cycle  $(^{q_{\delta,i}})$ . Calculating the total mass of sorbent is described in S3.B in eq. S10.

$$
n_{CO_2}(t_i) \left[ \frac{kg\ CO_2}{cycle} \right] = m_S \left[ kg\ sorbent \right] \cdot q_{\delta,i} \left[ \frac{mol\ CO_2}{kg\ sorbent} \right] \cdot \left[ \frac{0.044\ kg}{mol\ CO_2} \right] \neq (S9)
$$

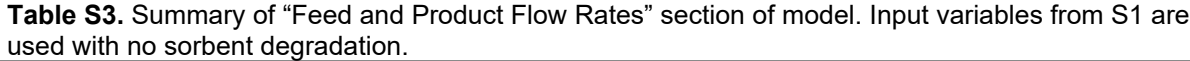

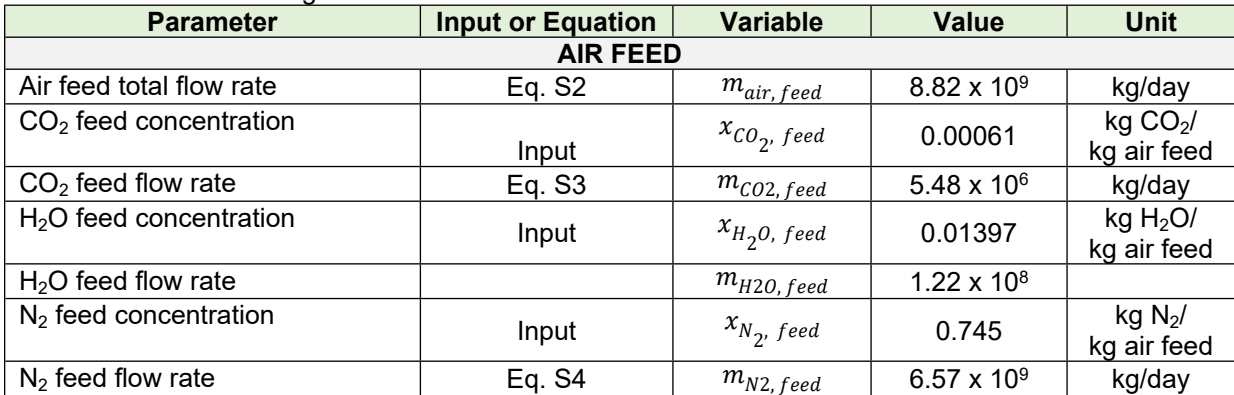

| <b>DESORPTION PRODUCT</b>                            |        |                      |                    |          |  |  |  |  |  |
|------------------------------------------------------|--------|----------------------|--------------------|----------|--|--|--|--|--|
| Desorption product total flow<br>rate                | Eq. S7 | $m_{product}$        | $2.88 \times 10^6$ | kg/day   |  |  |  |  |  |
| $CO2$ product concentration                          | Input  | $x_{CO_2}$ , product | 0.95               | fraction |  |  |  |  |  |
| $CO2$ product flow rate if no<br>degradation         | Eq. S5 | $m_{CO_2,product}$   | $2.74 \times 10^6$ | kg/day   |  |  |  |  |  |
| Instantaneous recovery<br>(cycle 1 shown as example) | Eq. S8 | $X_{R,i}$            | 0.50               | fraction |  |  |  |  |  |

**Table S4.** Summary of "Amount of CO<sub>2</sub> Captured" section of model. Input variables from S1 are used with no sorbent degradation.

![](_page_17_Picture_823.jpeg)

Note: The flow rates and CO<sub>2</sub> captured will vary with the input variables. The above values are one *example.*

# <span id="page-17-0"></span>**S3.B. Amount of Sorbent & Module Sizing**

The adsorbent is assumed to be in a polymeric structured contactor. We will use the following terminology throughout this work:

- **Sorbent:** active material that is binding CO<sub>2</sub>
- **Contactor**: sorbent and inactive material (e.g., polymer) formed into a geometry (e.g., fiber, monolith, laminate)
- **Module**: entire capture unit (sorbent, polymer, stainless steel housing)
- **Cluster**: several capture units that share vacuum pump(s) and blower(s); modules in clusters are on an adsorption/desorption schedule
- **Array:** multiple clusters in one area

The model is agnostic to the geometry of the contactor (i.e., fibers, monolith, laminate) but does consider the sorbent loading inside the contactor (i.e., sorbent to polymer mass fraction), contactor density, module void fraction, module cross-sectional area, and module length.

The mass of necessary adsorbent depends on the desired product flow rate (not considering sorbent degradation) (  $\sim^{C2, product}$  , number of cycles per day ( $\rm{''}$ cycles), and initial working capacity of the sorbent (  $m_{\mathcal{CO}_{2'}^{product}}^{k=0}$ , number of cvcles per dav ( $^{N}$ cycles).  $q_{\delta,0}$ )

$$
m_{S} [kg \text{ sorbent}] = \frac{m_{CO_{2},product} \left[\frac{kg \text{ } CO_{2}}{day}\right] \cdot \frac{1}{N_{cycles} \left[\frac{day}{cycles}\right] \cdot \left[\frac{mol \text{ } CO_{2}}{0.044 \text{ } kg}\right]} + (S10) + (S10) \cdot \frac{m_{C} \left[\frac{mol \text{ } CO_{2}}{kg \text{ sorbent}}\right]}{N_{C} \left[\frac{mol \text{ } CO_{2}}{kg \text{ sorbent}}\right]}
$$

The mass of polymer is determined using the mass of sorbent from eq. S10  $(^{m_S)}$  and the sorbent loading fraction inside the contactor  $({}^{\textstyle\bigcirc}_{\textstyle s})$  .

$$
m_P [kg\ polymer] = \left(\frac{m_S}{\phi_s}\right) \cdot (1 - \phi_s) \# (S11)
$$

The mass of the structured contactor includes both the adsorbent and polymer. The structured contactor volume is estimated using eq. S12, where  $V_{SC}$  is volume of structured contactor,  $m_S$  and  $m_P$  are the mass of sorbent and polymer, and  $\rho_{SC}$  is the density of contactor. In cases where the contactor has porosity, such as porous polymer supports, the porosity should be included in the density used.

$$
V_{SC} [m^3] = \frac{(m_s + m_p) [kg \text{ contactor}]}{\rho_{SC} \left[\frac{kg \text{ contactor}}{m^3}\right]} \text{#(S12)}
$$

The total cross-sectional area of the contactors (again referring to only the sorbent and polymer, not the module cross-sectional area) is the total contactor volume from eq. S12 ( $V_{sc}$ ) divided by the module length (which is the same as the contactor length). Longer module lengths will lead to smaller facial areas (with a constant sorbent volume) and higher gas velocities, while shorter module lengths will lead to larger facial areas and lower gas velocities.

$$
A_{total,SC}[m^2] = \frac{V_{SC}[m^3]}{l_{module}[m]} \#(S13)
$$

The modules are modeled here as square cuboids. The individual module cross-sectional area  $(^{A_{module}})$  is therefore a function of the side length of the square faces  $( d_{module})$ . To change the geometry of the module, Eq. S14 should be modified.

$$
A_{module}[m^2] = (d_{module}[m])^2 \#(S14)
$$

The total cross-sectional area of the modules ( $A_{total, modules}$ ) is estimated using the cross-sectional area of the contactors from eq. S13 ( $^{A}$ total, SC) and a set void fraction of the module ( $^{(\varphi_{module})}$ . The void fraction is the ratio of empty volume to total volume in the module. The void fraction results from incomplete packing of contactor into the module housing.

$$
A_{total, modules} [m^2] = \frac{A_{total, SC} [m^2]}{(1 - \varphi_{module})} \# (S15)
$$

The number of modules ( $^{N_{modules}}$ ) is calculated by dividing the total cross-sectional area from eq. S15 (  $A_{total, modules}$  by the cross-sectional area of one module from eq. S14 ( $A_{module}$ ).

$$
N_{modules} = \frac{A_{total, modules} [m^2]}{A_{module} [m^2]} \#(516)
$$

The total volumetric blower flow rate  $({}^{q_{air, feed}})$  is the total module cross-sectional area  $($ <sup>A</sup>total, modules<sup>)</sup> multiplied by the superficial velocity ( $v$ ). The total volumetric blower flow rate was used in the previous section to determine the flow rate of air into the system. Superficial velocity is an input that is varied to maintain the recovery at a set value. The superficial velocity is lower than the interstitial velocity (velocity in the channels) due to the solid fraction of the module. The relationship between module size, superficial velocity, and recovery is discussed more in section S3.C.

$$
q_{air, feed} = A_{total, modules} [m2] \cdot v \left[\frac{m}{s}\right] \cdot \left(517\right)
$$

![](_page_20_Picture_942.jpeg)

**Table S5.** Summary of "Amount of Sorbent & Module Sizing" section of model. Input variables from S1 are used with no sorbent degradation.

*Note: The module size will vary with the input variables. The above values are one example.*

# <span id="page-20-0"></span>**S3.C. Relationship Between Velocity, Recovery, and Module Size**

When performing an economic analysis without inputs from a process model, it is important to make sure that variables remain constrained within physically reasonable bounds. For the results shown here, the initial  $CO<sub>2</sub>$  recovery is fixed at 50%. Superficial velocity, module diameter, module length, number of contactors per blower, and individual blower flow rate are all related to the recovery, so these can be varied to maintain the recovery at the set value, but they should be varied within physically reasonable constraints. Additionally, if all of these parameters are varied, there will be multiple solutions. To have only one solution, it is necessary to fix three out of the five variables. Following the blower and vacuum pump scheduling scheme in Figure S2, we fixed the number of contactors per blower as 20. We also fixed the module diameter as 1.0 m and individual blower flow rate as 80 m $^{3}\!/$ s. The superficial velocity and module length are then varied to achieve a recovery of 50%.

| <b>Variable</b>                 | <b>Constraint</b>                                                                                                    |
|---------------------------------|----------------------------------------------------------------------------------------------------|
| Recovery                        | $= 0.50$                                                                                                    |
| <b>Superficial Velocity</b>     | Between: 2 m/s - 6 m/s [4 m/s used in analysis,<br>except for Fig. 7 best-case scenario which uses<br>5.4 m/s (see note on SI pg. 7)]  |
| Module Diameter                 | Between: $0.5 - 1.5$ m [1.0 m used in analysis,<br>except for Fig. 7 best case scenario which uses<br>$0.86$ m (see note on SI pg. 7)] |
| Module Length                   | Between: $0.1 - 1.5$ m                                                                                                    |
| Number of contactors per blower | $= 20$                                                                                                    |
| Individual Blower Flow Rate     | Less than: $100 \text{ m}^3/\text{s}$ [80 m <sup>3</sup> /s used in analysis]                                                          |

**Table S6**. Solver parameters and constraints.

#### <span id="page-22-0"></span>**S3.D. Cumulative Amount of CO<sup>2</sup> Captured for Different Forms of Degradation**

The cumulative amount of  $CO<sub>2</sub>$  captured depends on the working capacity in each cycle. The working capacity ( ${}^{q_{\delta,i}}$ ) can be written as a function of the initial working capacity ( ${}^{q_{\delta,0}}$ ), a degradation decay constant  $(k)$  that corresponds to the degradation rate, and time  $({}^{t_i)}$ . Three working capacity functions are shown below in Eq. S19, S21, and S24 for three forms of degradation: linear, exponential, and piecewise exponential. The working capacity in these equations is integrated over the sorbent's lifetime to find the cumulative amount of  $CO<sub>2</sub>$  captured in an en-masse replacement method (i.e., when the sorbent is replaced all at once).

The current sorbent lifetime  $[\ ^{t_i}]$  is the cycle time  $[^T_{cycle}]$  multiplied by the number of cycles  $[^{N_{cycles}}]$ . To convert from cycles to clock time, it is divided by the utilization  $[U]$  to account for the plant not always being in operation.

$$
t_i\,[year] = T_{cycle}\left[\frac{s}{cycle}\right] \cdot N_{cycles}\,[cycles] \cdot \left[\frac{hr \ day \ year}{3600 \ s24 \ hr365 \ days}\right] \cdot \frac{1}{U} \#(518)
$$

#### *Linear Degradation*

#### *Working capacity:*

$$
q_{\delta,i} \left[ \frac{mol}{kg} \right] = q_{\delta,0} \left[ \frac{mol}{kg} \right] - k \left[ cycle^{-1} \right] \cdot t_i \left[ cycles \right] \# (519)
$$

#### *Cumulative amount of CO<sup>2</sup> captured (integral of eq. S19):*

There are three equations: (1) if the sorbent is not degrading, (2) if the sorbent is degrading but the capacity is not yet zero, and (3) if the sorbent capacity has already reached zero.

$$
N_{CO_{2'} i}(t_i) = \begin{cases} N_{CO_2} \cdot t_i, & if k = 0 \\ m_S \left( q_{\delta,0} \cdot t_i - \frac{k \cdot t_i^2}{2} \right), & if k \neq 0 \text{ and } t_i < \frac{q_{\delta,0}}{k} \\ m_S \left( q_{\delta,0} \cdot \frac{q_{\delta,0}}{k} - \frac{k \cdot \left( \frac{q_{\delta,0}}{k} \right)^2}{2} \right), & if k \neq 0 \text{ and } t_i > \frac{q_{\delta,0}}{k} \end{cases} \neq (S20)
$$

#### *Exponential Degradation*

#### *Working capacity:*

$$
q_{\delta,i} \left[ \frac{mol}{kg} \right] = q_{\delta,0} \left[ \frac{mol}{kg} \right] \cdot e^{-k \left[ cycle^{-1} \right] \cdot t_i \left[ cycles \right]} \#(S21)
$$

*Cumulative amount of CO<sup>2</sup> captured (integral of eq. S21):* There are two equations: (1) if the sorbent is not degrading and (2) if the sorbent is degrading.

$$
N_{CO_{2}, i}(t_i) = \begin{cases} N_{CO_2} \cdot t_i, & if \ k = 0 \\ m_S \frac{q_{\delta,0}}{k} \left( 1 - e^{-k \cdot t_i} \right), & if \ k \neq 0 \ and \ t_i < \frac{q_{\delta,0}}{k} \end{cases} \n#(S22)
$$

If a partial replacement method is used where a portion of the sorbent is replaced each cycle at some fixed replacement rate  $^{m_r}$  (kg sorbent/cycle), then eq. S23 can be used.

$$
N_{CO_{2}, i} = q_{\delta,0} m_s \left( \frac{t_i \cdot \dot{m}_r}{\dot{m}_r + m_S k} + \frac{m_S}{\dot{m}_r + m_S k} \left( 1 - e^{-\left( \dot{m}_r + m_S k \right) \cdot t_i} \right) + \frac{m_S m_r}{\dot{m}_r + m_S} \left( 1 - e^{-\left( \dot{m}_r + m_S k \right) \cdot t_i} \right) \right) \# (S23)
$$

#### *Piecewise exponential (two part)*

*Working capacity:*

$$
q_{\delta,i} = \begin{cases} q_{\delta,0} e^{-k_1 \cdot t}, & t < t_s \\ q_{\delta,t_s} e^{-k_2 \cdot t}, & t \ge t_s \end{cases} \#(S24)
$$

*Cumulative amount of CO<sup>2</sup> captured:*

$$
N_{CO_{2}, i}(t_i) = \begin{cases} N_{CO_2}^{\delta} \cdot t_i, & if k = 0\\ m_S \frac{q_{\delta,0}}{k_1} (1 - e^{-k_1 \cdot t_i}), & if k \neq 0 \text{ and } t_i < t_s\\ m_S \frac{q_{\delta,t_s}}{k_2} (1 - e^{-k_2 \cdot (t_i - t_s)}) + m_S \frac{q_{\delta,0}}{k_1} (1 - e^{-k_1 \cdot t_s}), & if k \neq 0 \text{ and } t_i > t_s \end{cases} \qquad \text{#}(S25)
$$

These can be compared to the cumulative of CO<sub>2</sub> captured without degradation  $\degree$   $^{co_2}$  ), which is simply  $(N_{CO_2}^{K=0})$ the set capture rate (  $\sqrt{\frac{c^{1/2}}{c^{1/2}}}$  multiplied by the current sorbent lifetime ( $\frac{c^{1/2}}{c^{1/2}}$ .  $N_{\mathcal{C}\mathcal{O}_2}^{\,*}$  multiplied by the current sorbent lifetime  $({}^{t_i)}_{\cdot}$  .

The cumulative recovery at a specific time is the ratio of the cumulative amount of  $CO<sub>2</sub>$  captured from eq. S20, S22, S23, or S25  $\binom{N_{CO_2},~i}{\,}$  to the cumulative amount of CO $_2$  fed  $\binom{m_{CO2, feed} \cdot t_i}{\,}$ .

$$
X_{R, cumulative} = \frac{N_{CO_2, i} \left[ \frac{tonne CO_2}{lifetime} \right]}{m_{CO2, feed} \left[ \frac{kg}{day} \right] \cdot t_i \left[ \frac{year}{lifetime} \right] \cdot \left[ \frac{365 \, day \, tonne}{year \, 1000 \, kg} \right]} \text{#(S26)}
$$

**Table S7.** Summary of "Cumulative Amount of CO<sub>2</sub> Captured" section of model. Input variables from S1 are used with no sorbent degradation.

| <b>Parameter</b>                                                   | Input or from Eq.                    | <b>Variable</b>    | <b>Value</b> | <b>Unit</b>                        |
|--------------------------------------------------------------------|--------------------------------------|--------------------|--------------|------------------------------------|
| Current sorbent capacity                                           | Eq. S19, S21, S24                    | $q_{\delta,i}$     | 1.0          | mol/kg<br>sorbent                  |
| Cycle time                                                         | Input                                | cycle              | 1800         | s                                  |
| <b>Current sorbent lifetime</b>                                    | Eq. S18                              | $t_i$              | 1.04         | year                               |
| (chosen as example)                                                |                                      |                    | 16,474       | cycles                             |
| Cumulative CO <sub>2</sub> captured at current<br>sorbent lifetime | Eq. S20, S21, S3,<br>S <sub>25</sub> | $N_{CO_2, i}$      | 1,044,774    | t-CO <sub>2</sub> $/$<br>lifetime  |
| Desired annual CO <sub>2</sub> captured                            | Input                                | $N_{CO_2}^*$       | 1,000,000    | $t$ -CO <sub>2</sub> /<br>year     |
| Cumulative CO <sub>2</sub> captured without<br>degradation         |                                      | $N_{CO_2}^{K=0}$   | 1,044,774    | $t$ -CO <sub>2</sub> /<br>lifetime |
| Cumulative recovery                                                | Eq. S26                              | $X_{R,cumulative}$ | 0.50         |                                    |

*Note: The CO<sup>2</sup> captured will vary with the input variables. The above values are one example.*

#### <span id="page-25-0"></span>**S3.E. Total Sorbent Cost**

Because this analysis focuses on amine-supported materials in structured polymeric contactors, the cost of the sorbent is only the active material (amine) and the labor cost for replacement. The sorbent replacement method is washing the amines out and then re-infusing them<sup>4</sup>, so the support (silica) and contactor (polymer) are annualized as capital as they will not be replaced at the same time.

The sorbent material cost ( $C_{\text{sorbent, material}}$ ) is the bare module cost ( $(BM_{S,1})$  multiplied by the amount of sorbent required ( $\prescript{m_{s,1}}{m_{s,1}}$  (calculated in Eq. S10). The cumulative amount of CO $_2$  captured (  $\prescript{N_{CO_2}}{N_{CO_2}}$  already has utilization factored in.

$$
C_{\text{sortbent, material}} \left[ \frac{\$}{\text{tonne } CO_2} \right] = (BM_{S,1} \cdot m_{s,1}) \left[ \frac{\$}{\text{lifetime}} \right] \cdot \frac{1}{N_{CO_2}} \left[ \frac{\text{lifetime}}{\text{tonne } CO_2} \right] \# (S27)
$$

The sorbent replacement labor cost ( $C_{replacement}$ ) is accounted for using a replacement cost per module (  $\mathcal{C}_{rep.,\,module})$ , number of modules ( $^{N_{modules}}$ ), and number of replacements per year ( $^{t_{life}}$ ). 1

$$
C_{replacement} \left[ \frac{\$}{tonne \ CO_2} \right] = \left( C_{rep., module} \cdot N_{modules} \cdot \frac{1}{t_{life}} \right) \left[ \frac{\$}{year} \right] \cdot \frac{1}{N_{CO_2}} \left[ \frac{year}{tonne \ CO_2} \right] \cdot (528)
$$

The total sorbent cost is the sum of the sorbent material and replacement costs.

 $C_{\text{sorbent}} = C_{\text{sorbent. material}} + C_{\text{replacement}} + (S29)$ 

![](_page_25_Picture_802.jpeg)

![](_page_25_Picture_803.jpeg)

*Note: The amount of sorbent will vary with the input variables. The above values are one example.*

#### <span id="page-26-0"></span>**S3.F. Total Capital Cost**

The total capital cost is the sum of direct capital, indirect capital, piping, and contingency. The engineering economic analysis procedure from Turton et al. was followed, and the module costing technique was used for the contactor, blower, and vacuum pump costs.<sup>5</sup> A summary of the primary capital cost inputs is provided in Table S9.

![](_page_26_Picture_842.jpeg)

![](_page_26_Picture_843.jpeg)

# *Direct capital*

The direct capital includes the purchase and installation costs of the equipment (discussed further in S3.G, S3.H, and S3.I) and is scaled by the capital recovery factor (CRF) and utilization (equation S29) to obtain the levelized capital (\$/year).

$$
C_{levelized\ capital} \left[ \frac{\$}{year} \right] = C_{total\ capital} \left[ \$ \right] \times \frac{CRF}{Utilization} \#(S31)
$$

The CRF is a function of the interest rate (*i*) and the number of annual payments (*N*) (eq. S32). The utilization is a ratio of operating capacity to design capacity (eq. S33). Multiplying the total capital by the CRF converts the total capital (\$/plant lifetime) into annual payments (\$/year). Dividing the total capital by utilization scales the total capital from an operating capacity to a design capacity.

$$
CRF = \frac{i(1+i)^{N}}{(1+i)^{N}-1} \#(S32)
$$
  
Utilization = 
$$
\frac{Operating\ capacity}{Design\ capacity} \#(S33)
$$

Since the amount of  $CO<sub>2</sub>$  captured varies between years when sorbent degradation is included, the capital cost and amount of captured  $CO<sub>2</sub>$  are calculated per sorbent lifetime rather than per year. The levelized capital is reported in units of \$/lifetime by scaling the capital by the number of years in the sorbent's lifetime  $(t_{life}).$ 

$$
C_{levelized\ capital} \left[ \frac{\$}{t - CO_2} \right] = \left( C_{total\ capital} \cdot \frac{CRF}{Utilization} \right) \left[ \frac{\$}{yr} \right] \cdot t_{life} \left[ \frac{yr}{lifetime} \right] \cdot \frac{1}{N_{CO_2}} \left[ \frac{lifetime}{t - CO_2} \right] \neq (S34)
$$

In the DAC plant, the direct capital includes contactors, blowers, vacuum pumps, auxiliary equipment, and downstream compression and purification. These are discussed in more detail in S3.G, S3.H, and S3.I.

$$
C_{direct\ capital} = C_{contactors} + C_{blowers} + C_{vacuump\ pumps} + C_{auxiliary} + C_{downstream} \# (S35)
$$

A scaling law was used to scale reference values or quotes to the equipment capacity and year of this project (2022),8,10

$$
CC_{a,2} = CC_{b,1} \left(\frac{A_a}{A_b}\right) n \left(\frac{I_2}{I_1}\right) \# (S36)
$$

where "CC" is the installation cost (installation factors already included), "A" is an equipment attribute or capacity, and "I" is the chemical engineering plant cost index (CEPCI). Subscripts *"a"* and *"2"* refer to this DAC design, and "*b"* and "*1"* refer to the original source.

#### *Indirect capital, contingency, and piping*

Indirect capital covers the transportation of equipment, insurance, purchase taxes, construction overhead, contractor engineering expenses, etc. Contingency includes any unforeseen expenses. Indirect capital, contingency, and piping were set as 35%, 30%, and 40% of the direct capital, respectively. These are added to the direct capital cost to obtain the total capital (eq. S30)

 $C_{indirect\, capital} = 0.35 \cdot direct\, capital \#(S37)$ 

 $C_{continuous} = 0.30 \cdot direct capital$ #(S38)

 $C_{piving} = 0.40 \cdot direct capital$ #(S39)

**Table S10.** Summary of "CAPEX Totals" section of model. Input variables from S1 are used with no sorbent degradation. Parameters are evaluated at a sorbent lifetime of 1.04 years.

![](_page_27_Picture_518.jpeg)

Note: The plant capacity and capital will vary with the input variables. The above values are one example.

### <span id="page-28-0"></span>**S3.G. Contactor Cost**

The cost of the contactor includes the materials, manufacturing, and installation costs and is annualized.

$$
C_{contactor} = (BM_{S,2} \cdot m_{S,2} + BM_C \cdot m_C) \cdot F_{BM,C} \cdot \text{H}(S40)
$$

where BM<sub>S,2</sub> and BM<sub>C</sub> are the support and contactor system bare module cost, respectively, and  $F_{BM,C}$  is the contactor's installation or bare module cost factor. The bare module cost factor accounts for factors associated with installation of the equipment, including (1) materials required for installation, (2) labor to install the equipment and material, (3) freight, insurance, and taxes, (4) construction overhead, (5) contractor engineering expenses, (6) contingency, (7) contractor fee, (8) site development, (9) auxiliary buildings, and (10) off-site and utilities.

**Table S11.** Summary of "Contactor Cost" section of model. Input variables from S1 are used with no sorbent degradation. Parameters are evaluated at a sorbent lifetime of 1.04 years.

| <b>Parameter</b>                   | Input or from Eq.  | <b>Variable</b>            | <b>Value</b> | <b>Unit</b>            |
|------------------------------------|--------------------|----------------------------|--------------|------------------------|
| Amine support (silica) bare module | Input              | $BM_{S,2}$                 | 2.00         | \$/kg                  |
| cost                               | Portion of Eq. S40 | $BM_{S,2} \cdot m_{S,2}$   | 1,695,326    | \$/lifetime            |
| Contactor bare module cost         | Input <sup>6</sup> | BM <sub>c</sub>            | 25.00        | $\frac{f}{g}$ /kg      |
|                                    | Portion of Eq. S40 | $BMC \cdot mC$             | 36,082,841   | \$/lifetime            |
| Contactor bare module cost factor  | Input              |                            | 3.00         |                        |
| Installed contactor cost           | Portion of Eq. S40 | $BM_C \cdot m_C \cdot f_C$ | 113,334,801  | \$/lifetime            |
| Total contactor cost               | Eq. S40            | 'contactor                 | 65.23        | $$/t$ -CO <sub>2</sub> |

*Note: The contactor amount will vary with input variables. The above values are one example.*

#### <span id="page-29-0"></span>**S3.H. Blower & Vacuum Pump Capital Cost**

The total blower flow rate ( $q_{air, feed}$ ) was calculated in eq. S17. The number of necessary blowers (  $N_{blowers}$  is the total blower flow rate divided by a set individual blower flow rate ( $^{q}_{blower}$ ) (see section S3.C).

$$
N_{blowers} = \frac{q_{air, feed}}{q_{blower}} \# (S41)
$$

The number of modules per blower (  $i$  is determined by dividing the number of modules by  $N_{modules} \choose \text{\emph{blower}}$ ) the number of blowers. The number of blowers and vacuum pumps to the number of modules is determined by the configuration of modules and blowers. To reduce the number of modules, the modules are arranged in a circle around a central blower and vacuum pumps. Shown in Fig. S2, one blower and two vacuum pumps can be utilized for 20 modules. The superficial velocity and module length were varied to maintain  $N_{modules}/_{blower}$  at 20 and  $q_{blower}$  a

at 20 and  $^{q}$ blower at a set value (see section S3.C).

$$
N_{modules}/_{blower} = \frac{N_{modules}}{N_{blowers}} \# (S42)
$$

The purchase cost  $(\overset{\circ}{\mathcal{C}_{P}})$  of each blower and vacuum pump follows the form in eq. S43

$$
log_{10}C_P^{\circ} = K_1 + K_2 log_{10}(A) + K_3 (log_{10}(A))^2 / \text{H}(S43)
$$

where A is the capacity parameter, which is the gas flowrate [m3/s] for blowers and the shaft power (kW) for vacuum pumps. The parameters  $\binom{K_1,\,K_2,\,K_3)}{K_1}$  are from Turton et al.<sup>5</sup> and are listed in Table S11.

The purchase cost  $(\overset{\circ}{C_P})$  is converted to the bare module cost  $(\overset{C_{BM}}{\hspace{-0.2mm}k} )$  using a bare module factor  $(\overset{F_{BM}}{\hspace{-0.2mm}k} )$ ; the bare module factors are also in Table S11. The bare module cost is then scaled from the reference year (2001 for the blower and vacuum pump reference text) to the current project year (2022) using eq. S36. The bare module factor contains indirect expenses and contingency, so they are not applied to the blowers and vacuum pumps again when computing the total capital cost.

$$
C_{BM} = F_{BM} \cdot C_P^{\circ} \# (S44)
$$

The total cost of the blowers or vacuum pumps  $(C_{blowers}, C_{vacuum\,pumps})$  is the bare module cost  $(C_{BM})$  of each multiplied by the number of blowers or vacuum pumps  $(N_{blowers}, N_{vacuum \, pumps})$ 

$$
C_{blowers} (or C_{vacuum\,pumps}) = C_{BM} \cdot N_{blowers} (or N_{vacuum\,pumps}) \# (S45)
$$

The number of vacuum pumps per blower (  $\cdot$  is an input value based on the scheduling  $N_{\mathit{vac\ pump}}_{\ket{\mathit{blower}}}$ discussed previously (Fig. S2). The number of vacuum pumps ( $N_{vacuum\,pumps}$ ) is calculated using equation S46.

$$
N_{vacuum\,pumps} = N_{vac\,pump} / \frac{N_{blowers}}{H(S46)}
$$

Determining the total shaft power of the vacuum pumps  $(^{E_{VP,total}})$  is discussed in section S3.K. The shaft power of individual vacuum pumps ( $^{E_{VP, individual}}$ ) is calculated using the total shaft power and the number of vacuum pumps from Eq. S46. The individual shaft power is used as the capacity in the cost equation (eq. S43).

 $E_{VP, individual} = \frac{1}{N}$  $E_{VP,total}$  $\frac{1}{N_{vacuum\,pumps}}$ #(S47)

![](_page_31_Picture_592.jpeg)

**Table S12.** Blower and vacuum pump cost equipment parameters used with Eq. S43.<sup>5</sup>

![](_page_31_Picture_593.jpeg)

![](_page_31_Picture_594.jpeg)

Note: The blower and vacuum pump capacity will vary with the input variables. The above values are one *example.*

## <span id="page-32-0"></span>**S3.I. Auxiliary & Downstream Compression & Purification Capital Cost**

Values from references were scaled to the current capacity and project year using eq. S36.

The downstream compression and purification system cost is from a quote provided by Trimeric, Inc.. The system is based on a liquefication/distillation process for removing inert species  $(O_2)$  from the  $CO_2$ . Trimeric used the QGESS design values of  $CO<sub>2</sub>$  (> 95 mol%), H<sub>2</sub>O (< 500 ppmv), N<sub>2</sub> and Ar (< 1 to 4 mol%), and  $O<sub>2</sub>$ (< 10 ppmv).

The auxiliary equipment includes (1) sorbent handling, (2) sorbent preparation, storage, and feed, (3) cooling water system, (4) spend sorbent handling system, (5) instrumental control, (6) site preparation, improvements, facilities, (7) buildings & structures (admin., machine shop, warehouse, etc.), (8) steam distribution system, and (9) system controls equipment. The costs are the bare erected costs from the "Direct Air Capture Case Studies: Sorbent System" report from NETL (Exhibit 6-8).<sup>3</sup>

| <b>Equipment</b>                                                        | <b>Ref. Installed</b><br>Cost | <b>Scaling</b>                    | Ref.<br>Capacit<br>y | <b>New</b><br>Capacity | Cost exp | Ref. Year    | Year<br>New | <b>New Installed</b><br>Cost |              |
|-------------------------------------------------------------------------|-------------------------------|-----------------------------------|----------------------|------------------------|----------|--------------|-------------|------------------------------|--------------|
| Downstream<br>compression &<br>purification                             | \$87,596,398                  | $CO2$ product                     | 140 t/hr             | 114 t/hr               | 0.9      |              |             | \$99,773,569                 |              |
| Sorbent handling                                                        | \$553,000                     | $CO2$ product<br>Sorbent capacity |                      |                        | 0.6      |              |             | \$3,013,168                  |              |
| Sorbent prep.,<br>storage, and feed                                     | \$290.000                     | $CO2$ product<br>Sorbent capacity |                      |                        | 06       |              |             | \$1,580,142                  |              |
| Cooling water<br>system                                                 | \$3,220,000                   | $CO2$ product<br>Sorbent capacity |                      |                        |          | 0.6          |             |                              | \$17,545,028 |
| Spent sorbent<br>handling system                                        | \$1,082,000                   | $CO2$ product<br>Sorbent capacity |                      |                        | 0.6      |              |             | \$5,895,565                  |              |
| Instrumentation &<br>control                                            | \$10,091,000                  | $CO2$ product<br>Sorbent capacity | 100.000<br>t/vr      |                        |          | 0.6          | 2020        | 2022                         | \$54,983,501 |
| Site prep.,<br>improvements,<br>facilities                              | \$5,383                       | $CO2$ product<br>Sorbent capacity |                      | 1,000,000<br>t/yr      | 0.60     |              |             | \$31,810                     |              |
| Buildings &<br>structures (admin.,<br>machine shop,<br>warehouse, etc.) | \$1,943,000                   | $CO2$ product<br>Sorbent capacity |                      |                        | 0.60     |              |             | \$10,586,953                 |              |
| DAC steam<br>distribution system                                        | \$1,734,000                   | $CO2$ product<br>Sorbent capacity |                      |                        | 0.70     |              |             | \$11,894,530                 |              |
| DAC system<br>controls equipment                                        | \$601,000                     | $CO2$ product<br>Sorbent capacity |                      |                        | 0.15     |              |             | \$1,161,910                  |              |
|                                                                         |                               |                                   |                      |                        |          | <b>TOTAL</b> |             | \$206,466,177                |              |

**Table S14.** Summary of "Downstream Compression & Purification CAPEX" section of model.

#### <span id="page-33-0"></span>**S3.J. Total Operation & Maintenance Cost**

The operation & maintenance cost  $(^{C_{O\&M}})$  includes labor (C<sub>L</sub>), utilities (C<sub>UT</sub>), transportation and storage  $(C_{T&S})$ , and indirect/general expenses (eq. S48). Utility costs include thermal  $(^{C_{thermal}})$  and electrical (  $C_{electrical}$ ) energy (eq. S49). Indirect/general expenses include direct manufacturing costs (direct supervisory and clerical labor, maintenance and repairs, operating supplies, laboratory charges, and patents and royalties), fixed manufacturing costs (local taxes and insurance, plant overhead costs), and general manufacturing expenses (administration costs, distribution and selling costs, and research and development). These are calculated as fractions of the total capital (non-annualized).

 $C_{0\&M} = C_L + C_{UT} + C_{T\&S} + C_{indirect/general} \#(S48)$  $C_{UT} = C_{thermal} + C_{electrical} \# (S49)$ 

The electrical energy cost ( $^{c}$ electrical) is the total electrical energy ( $^{E}$ electrical), which includes blowers (  $E_{blower}$ , vacuum pumps ( $E_{vacuum pump}$ ), and downstream processing ( $E_{downstream}$ ) (eq. S51), multiplied by the cost of electricity  $(^{p}_{electricity})$  (eq. S50).

$$
C_{electrical} \left[ \frac{\$}{tonne \ CO_2} \right] = E_{electrical} \left[ \frac{KWh}{tonne \ CO_2} \right] \cdot p_{electricity} \left[ \frac{\$}{KWh} \right] \# (S50)
$$

$$
E_{electrical} = E_{blower} + E_{vacuum \ pump} + E_{downstream} \# (S51)
$$

Similarly, the thermal energy cost ( ${}^{C_{thermal}}$ ) is the total thermal energy ( ${}^{E_{thermal}}$ ), which is the regeneration energy ( $^{E_{regeneration}}$ ) (eq. S53), multiplied by the cost of thermal energy ( $^{p_{thermal}}$ ) (eq. S52). Determining the amount of thermal and electrical energy required is described further in section S3.K.

$$
C_{thermal} \left[ \frac{\$}{tonne \ CO_2} \right] = E_{thermal} \left[ \frac{MMBtu}{tonne \ CO_2} \right] \cdot p_{thermal} \left[ \frac{\$}{MMBtu} \right] \# (S52)
$$

$$
E_{thermal} = E_{reeneration} \# (S53)
$$

The labor  $(^{C_{L}})$  and transportation and storage costs  $(^{C_{T\&S}})$  are also included.

$$
C_L \left[ \frac{\$}{year} \right] = N_{operators} \cdot N_{shifts} \cdot S_{base \, labor} \left[ \frac{\$}{year} \right] \# (S54)
$$
  

$$
C_{T&S} = C_{transport} + C_{storage} \# (S55)
$$

![](_page_34_Picture_653.jpeg)

**Table S15.** Summary of "Energy OPEX Totals" section of model. Input variables from S1 are used with no sorbent degradation. Parameters are evaluated at a sorbent lifetime of 1.04 years.

**Table S16.** Summary of "Non-energy OPEX Totals" section of model. Input variables from S1 are used with no sorbent degradation. Parameters are evaluated at a sorbent lifetime of 1.04 years.

![](_page_34_Picture_654.jpeg)

**Table S17.** Summary of "Indirect/General OPEX Totals" section of model. Input variables from S1 are used with no sorbent degradation. Parameters are evaluated at a sorbent lifetime of 1.04 years.

![](_page_34_Picture_655.jpeg)

#### <span id="page-35-0"></span>**S3.K. Energy Operations & Maintenance Cost**

#### **Electrical Energy**

The electrical energy required by the process includes the blower and vacuum pump energies (eq. S51), which are determined via eqn. S56 and S567 from Sinha et al.<sup>7</sup>,  $E_{blower} = \Delta PQ_{FG} t_{ads} \# (S56)$ 

where  $\Delta P$  is the pressure drop across the sorbent (Pa),  $Q_{FG}$  is the volumetric flow rate of flue gas through the sorbent during the adsorption step (m $3/$ s), and t<sub>ads</sub> is the time of the adsorption step per cycle (s).

$$
E_{VP,total} = -\frac{\eta P_1 V_1^{\gamma} (V_2^{1-\gamma} - V_1^{1-\gamma})}{1-\gamma} \#(S57)
$$

 $\eta$  is the isentropic efficiency of the pumps, P<sub>1</sub> is the initial pressure (Pa), V<sub>1</sub> and V<sub>2</sub> are the initial and final volumes (m<sup>3</sup>), respectively, and  $Y$  is the ratio of the desorption stream heat capacity at constant pressure to that at constant volume. The final volume for the vacuum pump is calculated using the initial pressure (101.325 kPa), initial volume (amount of air in module),  $\gamma$  value, and final pressure (vacuum pressure), following the relationship:

$$
V_1 = \frac{n_{CO_2}(t_i) \, [kg]}{\rho_{CO_2} \left[\frac{kg}{m^3}\right]} \#(S58)
$$

The following relationship is used to find  $V_2$ :

 $PV^{\gamma} = constant\#(S59)$ 

**Table S18.** Summary of "Blower OPEX – Electrical" section of model. Input variables from S1 are used with no sorbent degradation. Parameters are evaluated at a sorbent lifetime of 1.04 years.

![](_page_35_Picture_871.jpeg)

![](_page_35_Picture_872.jpeg)

![](_page_35_Picture_873.jpeg)

![](_page_36_Picture_776.jpeg)

Downstream compression & purification operation & maintenance costs are scaled from the Trimeric quote by simply scaling by the capacities.

**Table S20.** Summary of "Downstream OPEX – Electrical" section of model. Input variables from S1 are used with no sorbent degradation. Parameters are evaluated at a sorbent lifetime of 1.04 years.

![](_page_36_Picture_777.jpeg)

The total electrical energy is the sum of the blower, vacuum pump, and downstream electrical requirements. As the sorbent degrades, the electrical energy can change. Thus, the electrical energy is fitted to a thirdorder polynomial (cubic) expression.

$$
E_{electrical} = A \cdot t_{cycle}^{3} + B \cdot t_{cycle}^{2} + C \cdot t_{cycle} + D \cdot (560)
$$

The parameters of the quadratic (A, B, C, D) fit were continuously updated in the model using a threeparameter LINEST function in Excel. The cumulative amount of energy was determined by integrating equation S64 over the sorbent's lifetime.

$$
E_{electrical} = \frac{A}{4} \cdot t_{lifetime}^4 + \frac{B}{3} \cdot t_{lifetime}^3 + \frac{C}{2} \cdot t_{lifetime}^2 + D \cdot t_{lifetime}^4 + (S61)
$$

#### **Thermal Energy**

The energy required for desorption of CO $_2$  includes latent heat (  $^{\Delta H_{ads} \! \dot{n}_{CO_2}}$ ) and sensible heat for each of the three components (amine, silica support, polymer). Specifically, this will depend on the  $CO<sub>2</sub>$  heat of adsorption of the sorbent  $^{\Delta H_{ads}}$ , the amount of CO $_2$  adsorbed/desorbed (  $^{(CO_2)}$ ), the amount of each component  $({}^{m_1, m_2, m_3})$ , the heat capacity of each component  $({}^{C_{p,1, C_{p,2}, C_{p,3}}})$ , and the temperature swing  $(\Delta T)$ 

 $E_{desorption, required} = \Delta H_{ads} \dot{n}_{CO_2} + m_1 C_{P,1} \Delta T + m_2 C_{P,2} \Delta T + m_3 C_{P,3} \Delta T \# (S62)$ 

The model allows for  $N_2$  and  $H_2O$  desorption energy contributions to be turned on or off depending on whether this should be considered. If both are turned on, the full equation becomes:

$$
E_{desorption, required} = \Delta H_{ads} \dot{n}_{CO_2} + \Delta H_{ads,N_2} \dot{n}_{N_2} + \Delta H_{ads,H_2} \dot{n}_{H_2O} + m_1 C_{P,1} \Delta T + m_2 C_{P,2} \Delta T + m_3 C_{P,3} \Delta T \# (S63)
$$

The selectivity of  $CO<sub>2</sub>$  to component "i" is defined in Eq. S64, where x refers to the concentration in the adsorbed phase and y refers to the concentration in the bulk phase. The selectivities for both  $CO<sub>2</sub>$  to N<sub>2</sub> and  $CO<sub>2</sub>$  to H<sub>2</sub>O are inputs, and they are used to calculate the amount of H<sub>2</sub>O and N<sub>2</sub> that adsorb.

$$
S = \frac{\frac{x_{CO_2 \text{(ads.)}}}{x_{i \text{(ads.)}}}}{\frac{y_{CO_2 \text{(bulk)}}}{y_{i \text{(bulk)}}}} \#(S64)
$$

 $y_{CO_2 (bulk)}$ 

The CO<sub>2</sub>/N<sub>2</sub> and CO<sub>2</sub>/H<sub>2</sub>O selectivities and concentrations in the bulk phase (i.e.,  $^{-{\cal Y}_l\,(bulk)}$  ) are used to  $x_{CO_2}$  (ads.)

calculate the ratios of concentrations in adsorbed phase (i.e.,  $\ ^{\chi{}_{l\ (ads.)}}$  ). The ratio of concentrations in the adsorbed phase are used to determine how much  $N_2$  and  $H_2O$  adsorb, and therefore desorb, each cycle based on the cumulative amount of  $CO<sub>2</sub>$  that adsorbs. Then, this is used in combination with their respective heats of adsorption in Eq. S63 to find the energy required to desorb each of the species.

Similar to electrical energy, the amount of thermal energy changes as the sorbent degrades and amount of  $CO<sub>2</sub>$  captured changes. The amount of required thermal energy is fitted to a third-order polynomial of the number of cycles. Examples of the fit are provided in Figure S8.

$$
E_{thermal} = A \cdot t_{cycle}^{3} + B \cdot t_{cycle}^{2} + C \cdot t_{cycle} + D \cdot (S65)
$$

The cumulative amount of thermal energy is determined by integrating equation S65 over the sorbent's lifetime.

$$
E_{thermal} = \frac{A}{4} \cdot t_{lifetime}^4 + \frac{B}{3} \cdot t_{lifetime}^3 + \frac{C}{2} \cdot t_{lifetime}^2 + D \cdot t_{lifetime}^4 + (S66)
$$

**Table S21.** Summary of "Regeneration OPEX for sensible and CO<sub>2</sub> - thermal" section of model. Input variables from S1 are used with no sorbent degradation. Parameters are evaluated at a sorbent lifetime of 1.04 years.

![](_page_37_Picture_1077.jpeg)

![](_page_38_Picture_480.jpeg)

![](_page_38_Picture_481.jpeg)

![](_page_38_Picture_482.jpeg)

# <span id="page-39-0"></span>**S3.L. Including Carbon Footprint**

The electrical energy and thermal energy calculations are described in the previous section, S3.K. The calculation for electrical energy carbon footprint uses an energy source carbon footprint (Table S24-S26) and the total electrical energy from S3.K. The calculation for thermal energy carbon footprint is described at the end of this section.

#### **Total Carbon Footprint**

**Table S23.** Summary of "Total carbon footprint" section of model. Input variables from S1 are used with no sorbent degradation. Parameters are evaluated at a sorbent lifetime of 1.04 years.

![](_page_39_Picture_573.jpeg)

### **Electrical Carbon Footprint**

**Table S24.** Carbon emissions per MWh of electricity for various energy sources.

![](_page_39_Picture_574.jpeg)

|                         |               | Washington                  |               | Oregon                      |              | <b>Idaho</b>                |              |                             |               |                             |                |                             |  |  |  | <b>New</b><br><b>Hampshire</b> | <b>South</b><br><b>Dakota</b> |  |  |  | <b>2020 US Mix</b> |  |
|-------------------------|---------------|-----------------------------|---------------|-----------------------------|--------------|-----------------------------|--------------|-----------------------------|---------------|-----------------------------|----------------|-----------------------------|--|--|--|--------------------------------|-------------------------------|--|--|--|--------------------|--|
|                         | $\frac{0}{0}$ | kg<br>$CO2$ /<br><b>MWh</b> | $\frac{0}{0}$ | kg<br>$CO2$ /<br><b>MWh</b> | $\%$         | kg<br>$CO2$ /<br><b>MWh</b> | $\%$         | kg<br>$CO2$ /<br><b>MWh</b> | $\frac{0}{0}$ | kg<br>$CO2$ /<br><b>MWh</b> | $\%$           | kg<br>$CO2$ /<br><b>MWh</b> |  |  |  |                                |                               |  |  |  |                    |  |
| Natural Gas             | 14.4          | 72.9                        | 33.3          | 168.<br>5                   | 26           | 131.<br>6                   | 25.6         | 129.5                       | 8.7           | 44.0                        | 35             | 177.1                       |  |  |  |                                |                               |  |  |  |                    |  |
| Coal                    | 2.9           | 31.1                        | 0             | $\Omega$                    | 0.1          | 1.1                         | 1.6          | 17.2                        | 9.2           | 98.8                        | 26             | 279.2                       |  |  |  |                                |                               |  |  |  |                    |  |
| <b>Nuclear</b>          | 7.8           | 0.5                         | 0             | $\mathbf 0$                 | $\mathbf{0}$ | $\Omega$                    | 56.5         | 4.0                         | 0             | $\Omega$                    | 20             | 1.4                         |  |  |  |                                |                               |  |  |  |                    |  |
| Solar<br>Thermal        | $\mathbf 0$   | $\mathbf{0}$                | 0             | 1.0                         | $\Omega$     | 0                           | $\mathbf{0}$ | $\mathbf 0$                 | $\Omega$      | $\Omega$                    | $\mathbf 0$    | $\mathbf 0$                 |  |  |  |                                |                               |  |  |  |                    |  |
| Solar Photo-<br>voltaic | $\mathbf 0$   | $\Omega$                    | 2.5           | 7.5                         | 3.3          | 1.6                         | $\mathbf{0}$ | $\Omega$                    | $\Omega$      | $\Omega$                    | 2              | 0.96                        |  |  |  |                                |                               |  |  |  |                    |  |
| Wind                    | 8.7           | 1.5                         | 15.7          | 2.7                         | 15.7         | 2.7                         | 2.9          | 0.5                         | 52.3          | 8.9                         | 8              | 1.36                        |  |  |  |                                |                               |  |  |  |                    |  |
| Hydro                   | 64.6          | 11.0                        | 46.4          | 7.9                         | 51           | 8.7                         | 6.7          | 1.1                         | 29.7          | 5.0                         | $\overline{7}$ | 1.19                        |  |  |  |                                |                               |  |  |  |                    |  |
| Petro                   | $\mathbf{0}$  | $\Omega$                    | 0             | $\mathbf{0}$                | $\Omega$     | $\Omega$                    | 0.4          | 4.5                         | 0.1           | 1.1                         | $\Omega$       | $\mathbf{0}$                |  |  |  |                                |                               |  |  |  |                    |  |
| Geo-thermal             | $\mathbf 0$   | $\Omega$                    | 0.3           | 0.3                         | 0.5          | 0.6                         | $\Omega$     | $\mathbf{0}$                | $\Omega$      | $\Omega$                    | $\mathbf{0}$   | 0                           |  |  |  |                                |                               |  |  |  |                    |  |
| <b>Biomass</b>          | 1.6           | 21.4                        | 1.7           | 22.8                        | 3.3          | 44.2                        | 6.2          | 83.0                        | 0.1           | 1.3                         |                |                             |  |  |  |                                |                               |  |  |  |                    |  |
| <b>Total</b>            |               | 139                         |               | 211                         |              | 190                         |              | 157                         |               | 158                         |                | 461                         |  |  |  |                                |                               |  |  |  |                    |  |

**Table S25.** Energy carbon footprints of the five states with the lowest values compared to 2020 U.S. Mix.

**Table S26.** Comparison of energy carbon footprints.

![](_page_40_Picture_543.jpeg)

#### **Note on Thermal Energy Carbon Footprint & Cost**

The carbon footprint for thermal energy is not as direct as electrical energy. Steam is used for regeneration of the sorbent. This steam typically comes from a power plant. The power plant has to produce more electricity to make up for the electricity it loses by sending the steam for direct air capture rather than sending it to the turbine. The steam carbon footprint is therefore the carbon footprint of the extra electricity produced.

To calculate this, we first determine the conditions of the steam used for regeneration. The enthalpy and specific entropy are based on the temperature and pressure.

We next use these conditions to determine the amount of steam we need for regeneration. The amount of available energy from the steam is the difference between the enthalpy at the inlet temperature and the enthalpy at the condensation temperature. We use a heat recovery efficiency factor (85%) to determine the energy we receive from the steam (kJ/kg steam). We know how much thermal energy is needed for regeneration (GJ/t-CO<sub>2</sub> captured), so we can then determine the amount of steam required per t-CO<sub>2</sub> captured. Multiplying this by the steam price  $(\$0.002929)^5$  provides us with the total thermal energy cost.

We then consider what would happen if we instead put that steam into a turbine, specifically: (1) what would be the outlet conditions and (2) what is the energy we would obtain (energy is removed from the steam during isentropic expansion in the turbine). The outlet conditions are based on an expansion at the same pressure, and the work obtained (kJ/kg steam) is the difference in enthalpy between the inlet and outlet steam multiplied by the efficiency of the turbine (75%).

We then calculate how much work was forgone by using the steam for thermal energy rather than electricity. This is simply the energy we could obtain (kJ/kg steam) multiplied by the amount of steam needed for regeneration (kg steam/t-CO<sub>2</sub> captured). This forgone work is equivalent to how much extra work the power plant must generate to make up for the steam extracted for the regeneration.

We can then use the same energy source carbon footprint from the electrical energy calculations (171 kg/MWh to determine the carbon emissions associated with the forgone work, which provides the carbon footprint of the thermal energy.

![](_page_42_Picture_475.jpeg)

**Table S27.** Summary of "Total carbon footprint" section of model. Input variables from S1 are used with no sorbent degradation. Parameters are evaluated at a sorbent lifetime of 1.04 years.

# **Sorbent Carbon Footprint**

**Table S28.** Sorbent carbon footprints compiled from literature sources. PEI on silica was used in this analysis.

![](_page_43_Picture_237.jpeg)

# <span id="page-44-0"></span>**S4. EXAMPLE RESULTS OF DAC LCOC**

**Table S29.** Example metrics from the economic model with and without exponential degradation. Sorbent capacity fade is 50% in 1 year (initial capacity = 1.0 mol/kg, decay constant = 4.40 x 10<sup>-5</sup> cycle<sup>-1</sup>). These values correspond to the results presented in Figure 3.

![](_page_44_Picture_599.jpeg)

![](_page_45_Picture_562.jpeg)

**Table S30.** Example metrics from the economic model with and without linear degradation. Sorbent capacity fade is 50% in 1 year (initial capacity = 1.0 mol/kg, decay constant = 3.17 x 10<sup>-5</sup> cycle<sup>-1</sup>).

**Table S31.** Example metrics from the economic model with and without piecewise exponential degradation. Sorbent capacity fade is 60% in 1 year and 70% in 3 years (initial capacity = 1.0 mol/kg, decay constant until 1 year = 5.81 x 10<sup>-5</sup> cycle<sup>-1</sup>, decay constant after 1 year = 6.08 x 10<sup>-6</sup> cycle<sup>-1</sup>).

![](_page_46_Picture_611.jpeg)

# <span id="page-47-0"></span>**S5. COMPARISON TO OTHER ECONOMIC MODELS**

![](_page_47_Picture_623.jpeg)

**Table S32.** Comparison to other economic models in literature.

\*For this analysis, low end of range = 4.0 mmol/g sorbent capacity, 10 min. cycle time, high end of range = 0.5 mmol/g sorbent capacity, 120 min. cycle time.

# <span id="page-48-0"></span>**S6. DETAILED EXPERIMENTAL METHODS**

This section describes the experimental methods used to prepare, characterize, and test the unmodified and modified PEI-silica sorbents described in Figure 5. All chemicals for the syntheses described below were purchased from Sigma–Aldrich and used directly without further purification. UHP He, ultra-zero grade air, research grade  $CO<sub>2</sub>$ , 400 ppm  $CO<sub>2</sub>/He$  were obtained from Airgas.

#### **S6.1 Synthesis Schemes and Fabrication Methods**

#### **Scheme 1: Synthesis of methyl modified PEI with different degrees of alkylation**

This reaction was carried out with a modified version of a reported literature procedure.<sup>9</sup> 5 gram (6.25 mmol) of PEI was dissolved in 15 mL of dry MeOH and treated with 4.2 g (29.6 mmol), 8.23 g (58.1 mmol), and 12.34 g (85.7 mmol) 1-iodomethane at room temperature for 0.25M-PEI, 0.50M-PEI, and 0.75M-PEI, respectively. The resulting mixture was heated at 65°C for two h, 900 mg of NaOH was added after cooling. Heat was applied for an additional 12 h period, followed by removing the solvent and unreacted methyl iodide by evaporation under reduced pressure. The residue obtained appeared as yellow oily material.

![](_page_48_Figure_5.jpeg)

#### **Scheme S2: Synthesis of propyl modified PEI with different degrees of alkylation**

5 g (6.25 mmol) of PEI was dissolved in 15 mL of dry MeOH and treated with 4.94 g (29.6 mmol), 9.87 g (58.1 mmol) and 14.81 g (85.7 mmol) 1-iodopropane at room temperature for 0.25M-PEI, 0.50M-PEI, and 0.75M-PEI, respectively. The resulting mixture was heated at 90°C for 2 h, 900 mg of NaOH was added after cooling. Heat was applied for an additional 12 h period, followed by removing the solvent and unreacted propyl iodide by evaporation under reduced pressure. The residue obtained appeared as yellow oily material.

![](_page_48_Figure_8.jpeg)

#### **Scheme S3: Synthesis of 2-hydroxypropyl functionalized PEI with different degrees of alkylation**

5 g (6.25 mmol) of PEI was dissolved in 15 mL of dry MeOH and treated with 1.68 g (29.6 mmol), 3.37 g (58.1 mmol), and 5.04 g (85.7 mmol), 1,2 epoxypropane at room temperature for 0.25HP-PEI, 0.50HP-PEI, and 0.75HP-PEI, respectively. The resulting mixture was stirred for 12 h in room temperature, followed by removing the solvent under reduced pressure. The residue obtained appeared as a colorless viscous oil.

![](_page_49_Figure_2.jpeg)

#### **Scheme S4: Synthesis of SBA-15**

SBA-15 was synthesized according to a previously published procedure.<sup>10</sup> 24.0 g of Pluronic P-123 block copolymer was dissolved in 600 g of deionized water and 120 mL of 12.1 (M) HCl. The components were stirred vigorously for 3 h until everything was dissolved. 46.6 g of tetraethyl orthosilicate (TEOS) was added dropwise to the mixture and stirred at 40 °C for 20 h, during which time a white precipitate formed. The solution was then heated to 100 °C and held at this temperature for 24 h without stirring. The reaction was quenched with 400 mL DI water and the precipitate was filtered and copiously washed with DI water. The filtered precipitate was dried for 12 h in an oven at 75 °C and then calcined according to the following program: heat to 200 °C at 1.2 °C min<sup>−1</sup>, hold at 200 °C 1 h, heat to 550 °C at 1.2 °C min<sup>−1</sup>, hold at 550 °C for 12 h, cool to room temperature. The resulting white powder was stored in ambient lab conditions.

#### **Unmodified/modified PEI-SBA15 Composite Preparation**

SBA-15 was impregnated with modified PEIs by wet impregnation. First, SBA-15 was dried overnight under vacuum (<20 mTorr) at 110 °C. The desired amount of PEI was dissolved in 15 mL methanol and added to the desired amount of SBA-15. The mixture was allowed to stir at room temperature for at least 6 h. Methanol was removed by rotary evaporation at room temperature. The resulting powder was dried overnight under vacuum (<20 mTorr) at room temperature. The resulting dried powder composites were stored in ambient lab conditions.

#### **S6.2 Characterization**

#### **Quantitative <sup>13</sup>C NMR spectroscopy**

![](_page_50_Figure_0.jpeg)

**Figure S10.** <sup>13</sup>C NMR spectrum of PEI in CDCI<sub>3</sub>.

Inversely gated <sup>13</sup>C solution NMR experiments were conducted on a Bruker 700 and samples were prepared with CDCl<sub>3</sub> or CD<sub>3</sub>OD (depending on solubility) and a single drop of chromium acetylacetonate,  $Cr(acac)_2$ , in deuterated DMSO to aid relaxation and minimize interference from possible base salts. Approximately 8000-10000 scans with an inversely gated pulse sequence were gathered with a relaxation time of 4 seconds. This relaxation time is more than the 3.3 seconds required for quantitative analysis determined in a complete T1 study by Geckle for branched PEI.<sup>11</sup>

For PEI, the distribution was calculated as primary  $(1^{\circ})$ /secondary  $(2^{\circ})$ /tertiary  $(3^{\circ})$  =  $(A_a + A_b):(A_c + A_d + A_e)/2:(A_f + A_a + A_h)/3$ . For R-E-PEIs, the distribution was calculated as primary (1°):secondary (2°):tertiary (3°) = ( $A_a$  +  $A_b$ ):( $A_c$  +  $A_d$  +  $A_e$  +  $A_1$ )/2:( $A_f$  +  $A_g$  +  $A_h$  +  $A_{1'}$ )/3. In the equations,  $A_i$  is the integrated peak area for *i* carbon species.<sup>12</sup> The ratio is calculated to be 36:38:26

#### **N<sup>2</sup> Physisorption:**

N<sub>2</sub> physisorption experiments at 77 K were conducted with a Micromeritics Tristar system. About 100-150 mg of the powder sample was activated at 110 °C under vacuum for 12 h before the measurement. the BET surface area was estimated using the N<sub>2</sub> physisorption data in the P/P<sub>0</sub> range of 0.05–0.2.

![](_page_51_Picture_1148.jpeg)

![](_page_51_Picture_1149.jpeg)

\*modified PEI sorbents are denoted as n-x-PEI in methanol into SBA-15, where "x" denotes the functional group such as methyl (M), propyl (P) and 2-hydroxypropyl (HP) and "n" denotes the molar ratio of the functional reagent (e.g., 1,2-epoxypropane) to total moles of nitrogen in PEI.

# **Description of N<sup>2</sup> Physisorption, Pore Volume and Pore Filling Characterization**

The pore network of SBA-15 consists of a majority of mesopores of a pore width equal to 7 nm and 0.96 cm<sup>3</sup>/g, as shown in BJH pore size distribution. As expected, there is a clear reduction in the pore volume and pore size in the micro and mesoporous regime of the pore size distribution of SBA-15 with increasing modified PEI loading (Fig 2 and Supplementary Table 8). In the case of 0.25HP-PEI loaded samples, at 20% loading, 32% of the pores are filled, and as the loading increases to 40%, pore filling increases to 70%; with 55% loading, the pore filling increased to 95%. The pore filling behavior is consistent with all the modified versions and unmodified PEI (800 MW), which is observed by plotting the pore filling behavior of modified PEIs and unmodified PEIs with respect to weight percent loading in SBA15. As several studies point out, the adsorption capacity of PEI polymers reaches a maximum at around 40% organic loading in  $SBA-15$  framework<sup>13</sup> and decreases upon high organic loading since it can hinder the diffusion of quest molecules in the pore network; all further materials in this work have been fixed at 40% organic loading in SBA-15.

# **Gravimetric CO<sup>2</sup> adsorption and heat of adsorption**

Pseudo-equilibrium  $CO<sub>2</sub>$  adsorption capacities were measured gravimetrically on a TA Instruments Q500 TGA. 10-15 mg of samples were pretreated by heating to 110 °C at a ramp rate of 10 °C min−1 under a flow of He and held for 2 h. The samples were cooled to 30 °C and equilibrated at this analysis temperature for 1 h. Subsequently, the gas flow was switched to a premixed gas containing 400 ppm  $CO<sub>2</sub>/He$  with 90 ml/min. The mass gain was recorded and normalized by the dry mass of the sample. Cyclic adsorption/desorption experiments were performed in a similar manner, with sorbent regeneration in between each adsorption cycle. The heat of  $CO<sub>2</sub>$  adsorptions were recorded using NETZSCH TGA-DSC at 30 °C under 400 ppm CO $_2$ /He (90 ml min $^{-1}$ ) Before the measurements, the adsorbent samples were degassed at 110 °C for 1 h under He flow (90 ml min–1 ). The heat of adsorption was calculated by normalizing the total heat flow by the amount of gas adsorbed, recorded in triplicate, and averaged.

![](_page_52_Picture_200.jpeg)

![](_page_52_Picture_201.jpeg)

# <span id="page-53-0"></span>**S7. SUPPLEMENTAL REFERENCES**

- 1. W. Choi, K. Min, C. Kim, Y. S. Ko, J. Jeon, H. Seo, Y. K. Park and M. Choi, *Nature Communications*, 2016, **7**.
- 2. U.S. Bureau of Labor Statistics. May 2019 National Occupational Employment and Wage Estimates, <https://www.bls.gov/> (accessed accessed December 1, 2020).
- 3. J. Valentine, A. Zoelle, "Direct Air Capture Case Studies: Sorbent System," National Energy Technology Laboratory, Pittsburgh, PA, July 8, 2022.
- 4. Y. Labreche, R. P. Lively, F. Rezaei, G. Chen, C. W. Jones and W. J. Koros, *Chemical Engineering Journal*, 2013, **221**, 166-175.
- 5. R. B. Turton, Richard C.; Whiting, Wallace B.; Shaeiwitze, J. A.; Bhattacharyya, D., *Analysis, Synthesis, and Design of Chemical Processes*, Prentice Hall, 4 edn., 2012.
- 6. G. Chen, R. P. Lively, C. W. Jones and W. J. Koros, *Industrial & Engineering Chemistry Research*, 2014, **53**, 7113-7120.
- 7. A. Sinha and M. J. Realff, *AIChE Journal*, 2019, **65**, e16607.
- 8. J. Young, N. McQueen, C. Charalambous, S. Foteinis, O. Hawrot, M. Ojeda, H. Pilorge, J. Andresen, P. Psarras, P. Renforth, S. Garcia and M. van der Spek, *One Earth*, 2023, **6**, 899-917.
- 9. I. Yudovin-Farber, J. Golenser, N. Beyth, E. I. Weiss and A. J. Domb, *Journal of Nanomaterials*, 2010, **2010**, 826343.
- 10. S. H. Pang, R. P. Lively and C. W. Jones, *ChemSusChem*, 2018, **11**, 2628-2637.
- 11. T. S. Pierre and M. Geckle, *Journal of Macromolecular Science: Part A - Chemistry*, 1985, **22**, 877-887.
- 12. J. H. Drese, S. Choi, R. P. Lively, W. J. Koros, D. J. Fauth, M. L. Gray and C. W. Jones, *Advanced Functional Materials*, 2009, **19**, 3821-3832.
- 13. H. J. Moon, J.-M. Carrillo, J. Leisen, B. G. Sumpter, N. C. Osti, M. Tyagi and C. W. Jones, *Journal of the American Chemical Society*, 2022, **144**, 11664-11675.